**Specyfikacja istotnych warunków zamówienia** (zwana dalej "siwz") **o wartości szacunkowej nie przekraczającej wyrażonej w zł równowartości kwoty 193.000 euro przeprowadzanego w trybie przetargu nieograniczonego zgodnie z ustawą z dnia 29 stycznia 2004r. Prawo**  zamówień publicznych (tekst jednolity Dz. U. nr 113 z 2010r., poz. 759 z późn. zm.) (zwana dalej "ustawą Prawo zamówień publicznych") **na dostawę sprzętu komputerowego i oprogramowania** 

## **I. Zamawiający:**

Urząd Miejski w Radomiu reprezentowany przez Prezydenta Miasta Radomia – Pana Andrzeja Kosztowniaka

#### **REGON: 000516146 NIP: 796-000-97-07**

**Prowadzący sprawę:** Biuro Zamówień Publicznych Urzędu Miejskiego w Radomiu tel./fax.(0-48) 36-20-289, 36-20-282

#### **Adres poczty elektronicznej, adres strony internetowej:**

- **1. bzp@umradom.pl** (dla korespondencji napływającej do zamawiającego)
- **2. http://www.bip.radom.pl** (adres strony internetowej, na której umieszczane są dokumenty dotyczące niniejszego przetargu)

#### **II. Tryb udzielenia zamówienia**

Postępowanie będzie prowadzone na podstawie art. 39 ustawy Prawo zamówień publicznych.

#### **III. Przedmiot zamówienia (CPV: 30.21.33.00-8, 48.82.20.00-6, 32.42.00.00-3, 48.31.70.00-0, 30.23.72.00-1, 48.32.20.00-1)**

Przedmiotem zamówienia jest dostawę sprzętu komputerowego i oprogramowania. Zamówienie podzielone jest na siedem części.

#### **1. Pierwsza część zamówienia**

Przedmiotem zamówienia jest dostawa 50 szt. zestawów komputerowych stacjonarnych z oprogramowaniem w następującej minimalnej konfiguracji:

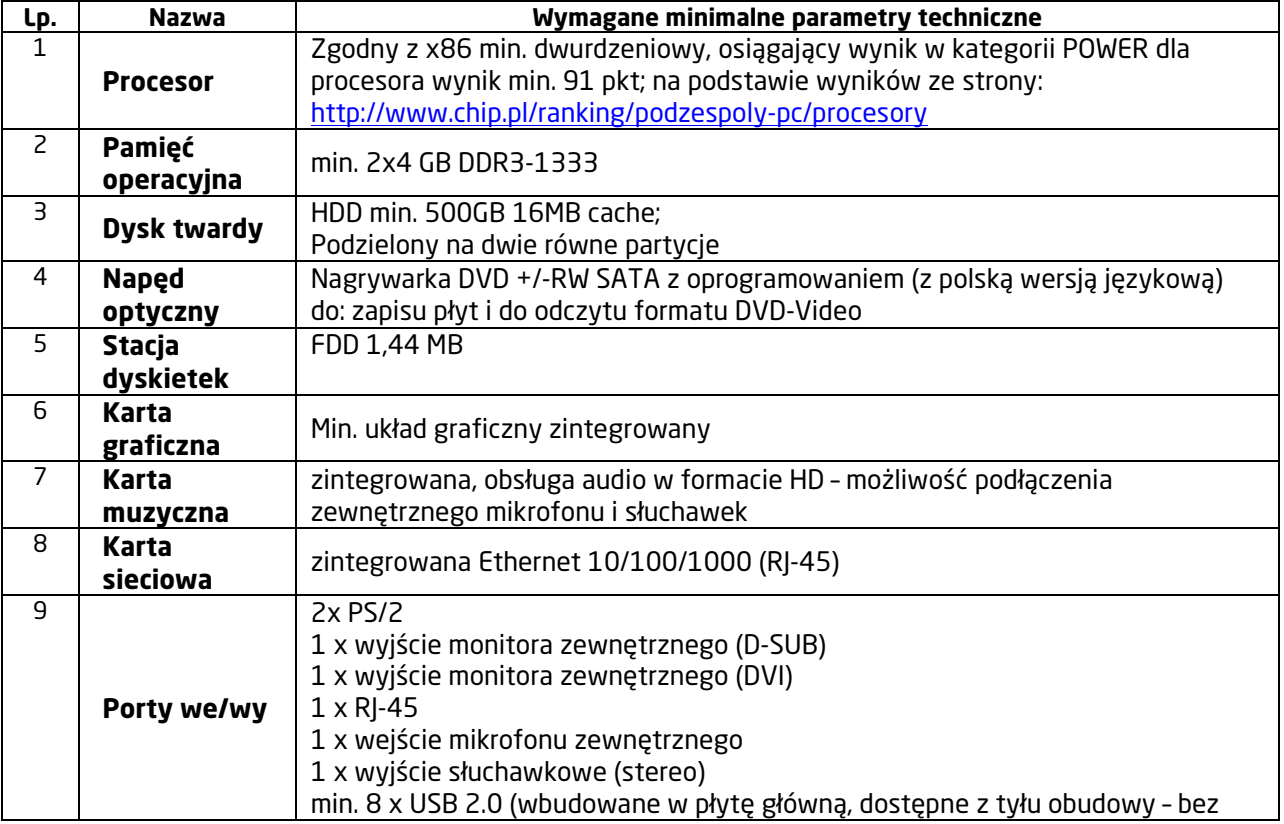

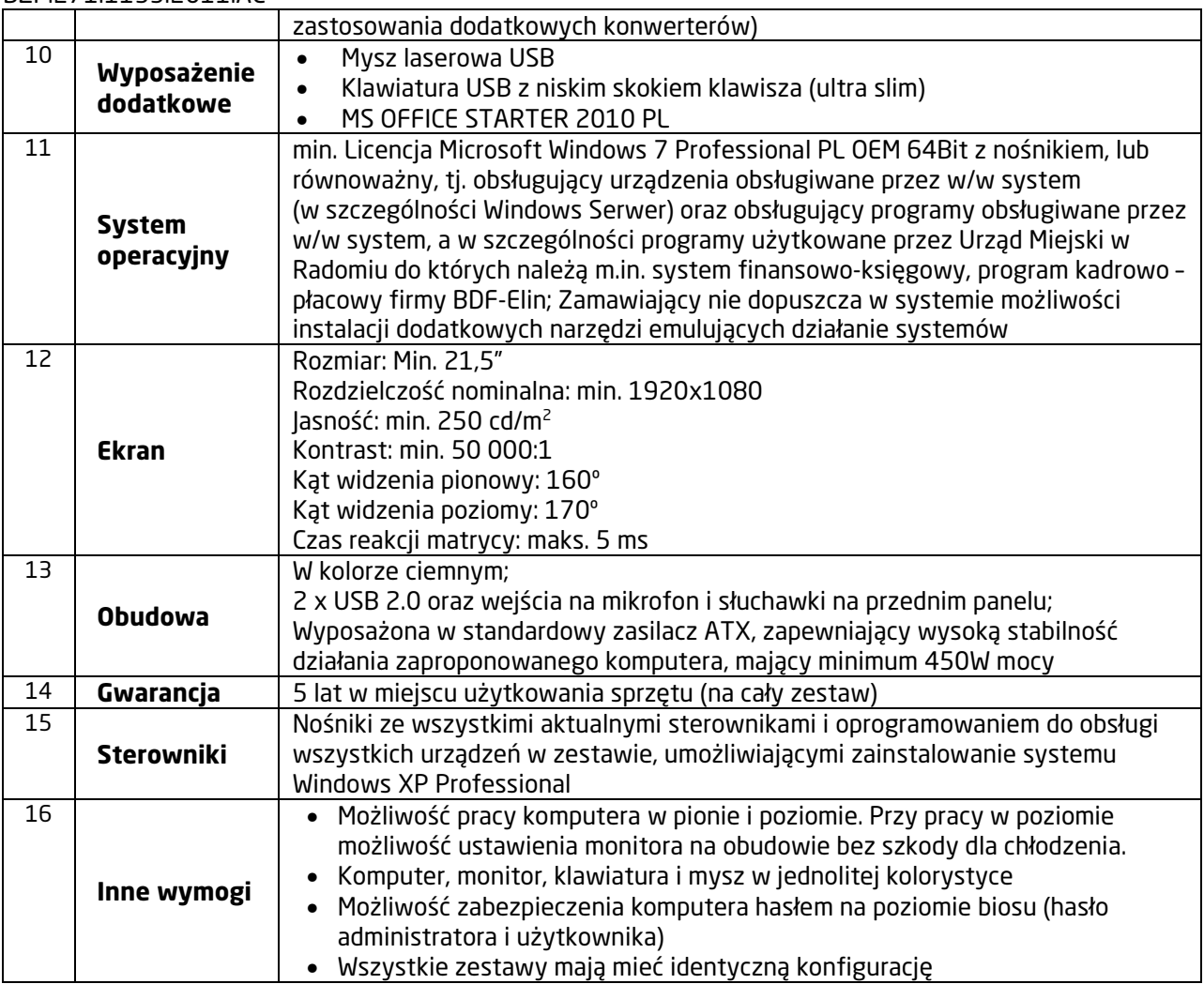

# **2. Druga część zamówienia**

Przedmiotem zamówienia jest dostawa 10 szt. oprogramowania biurowego w następującej konfiguracji:

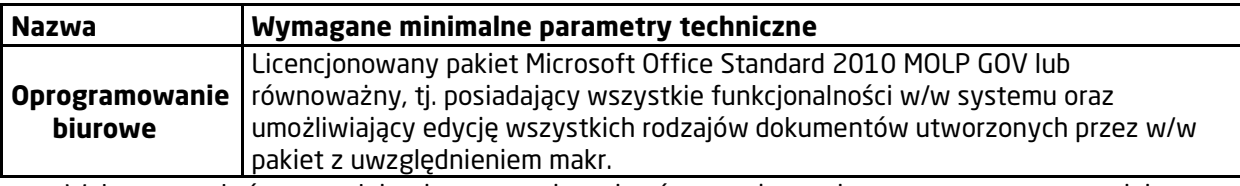

Wykonawca, który powołuje się na rozwiązania równoważne opisywanym przez zamawiającego, jest obowiązany wykazać, ze oferowane przez niego dostawy spełniają wymagania określone przez zamawiającego.

# **3. Trzecia część zamówienia**

Przedmiotem zamówienia jest dostawa niżej wymienionych akcesoriów komputerowych w następujących ilościach i w następującej minimalnej konfiguracji:

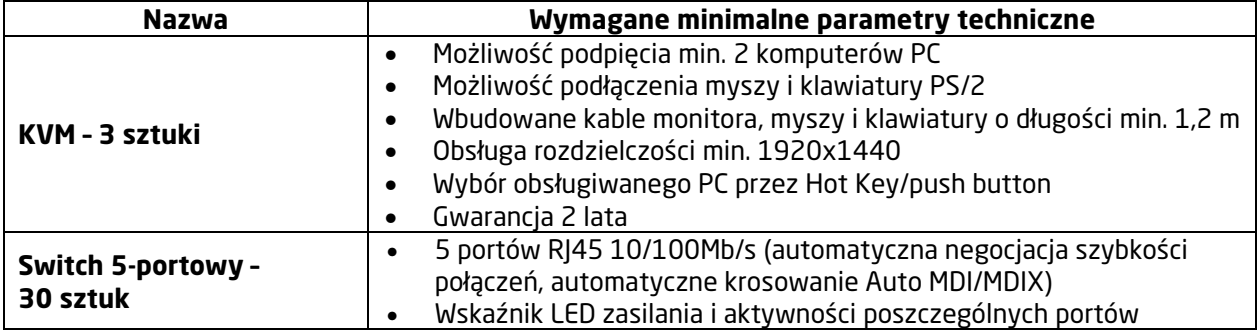

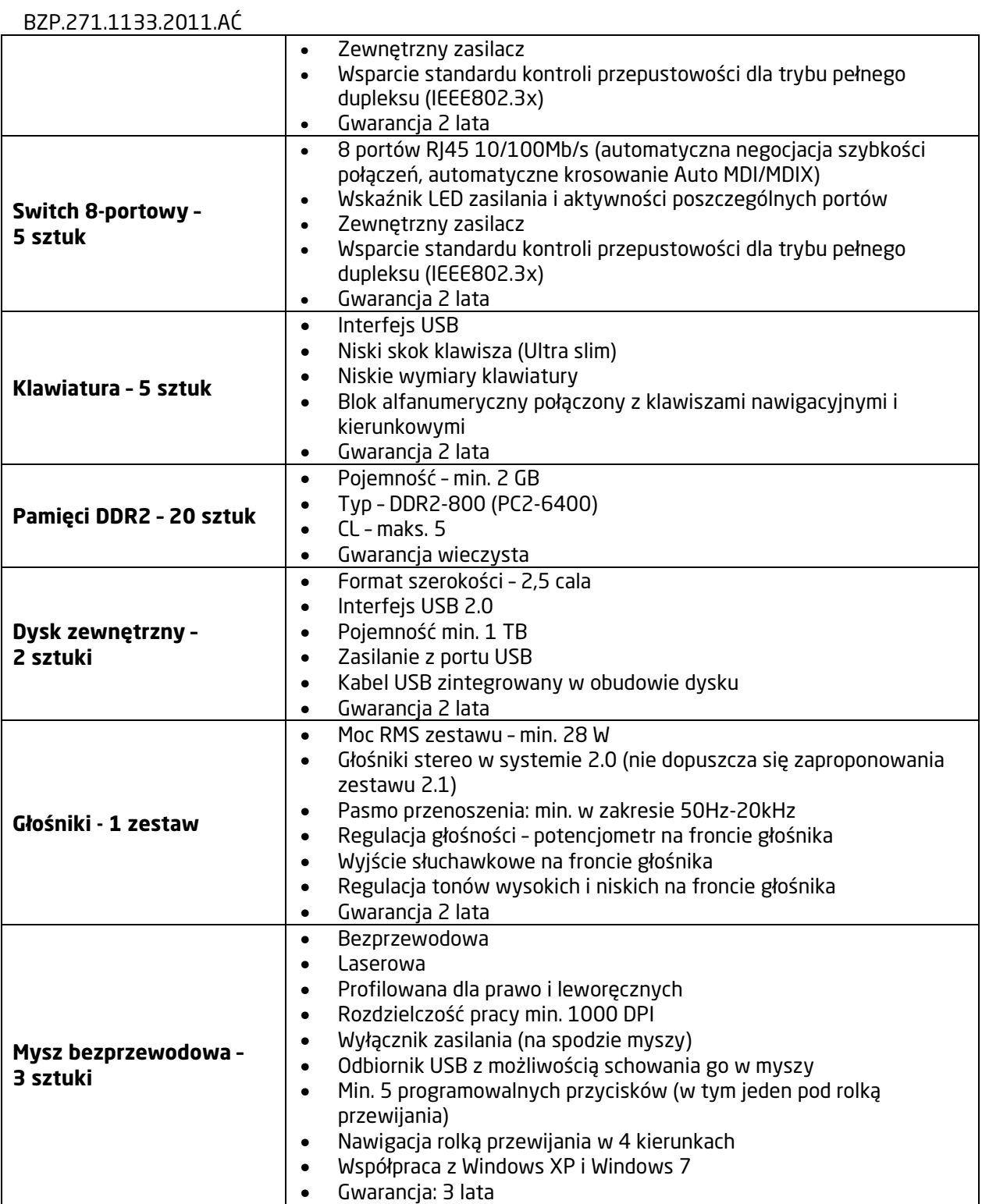

# **4. Czwarta część zamówienia**

Przedmiotem zamówienia jest dostawa 1 szt. serwera, 1 szt. zasilacza awaryjnego UPS do serwera oraz 1 szt. napędu zewnętrznego RDX z nośnikami w następującej konfiguracji:

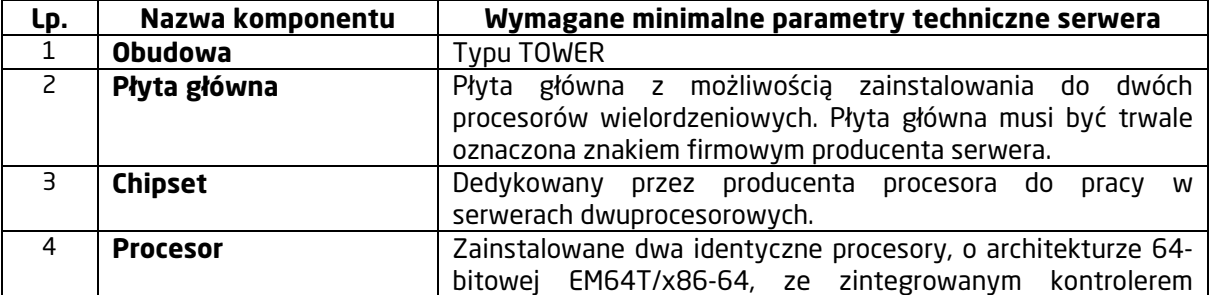

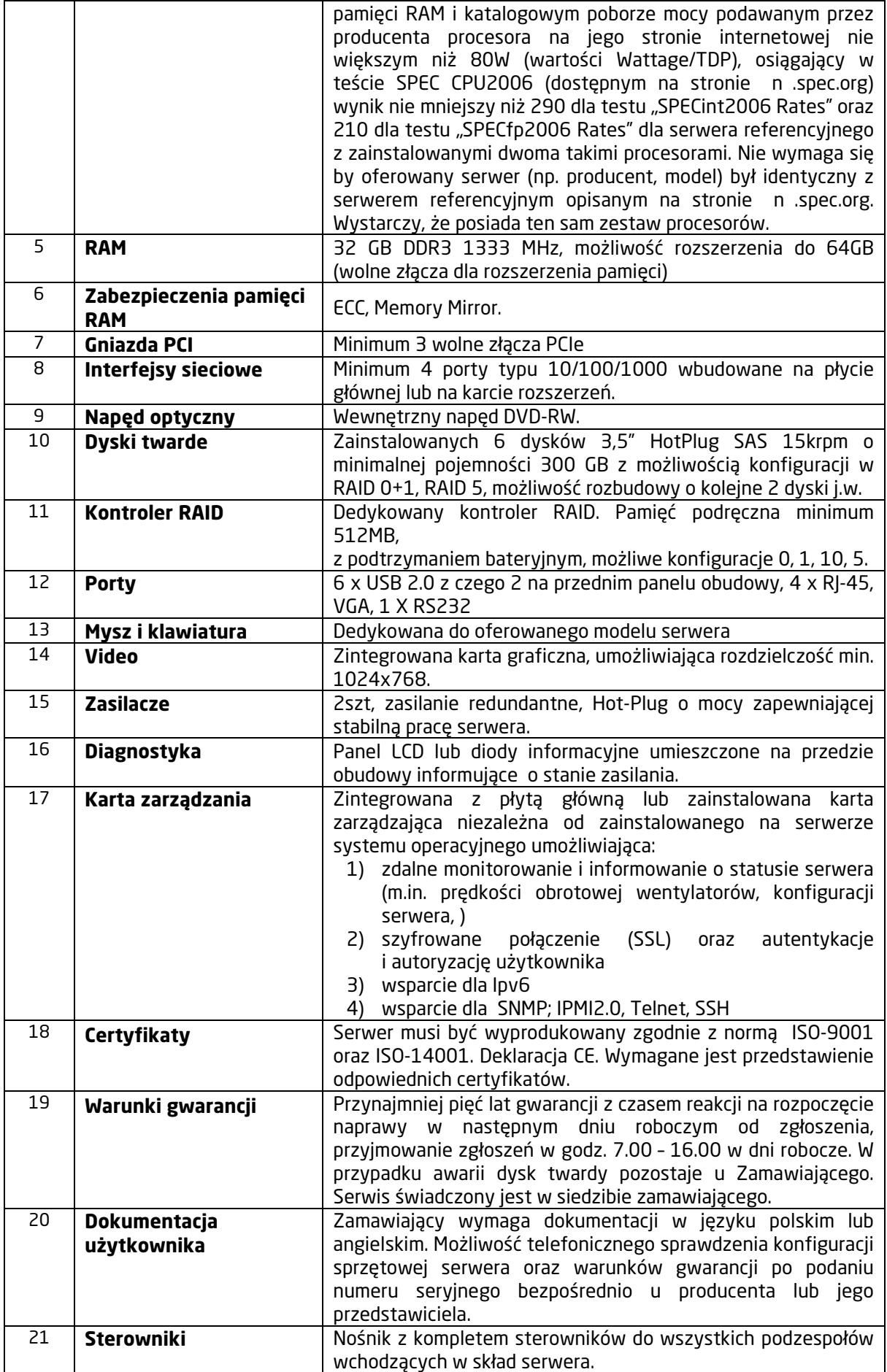

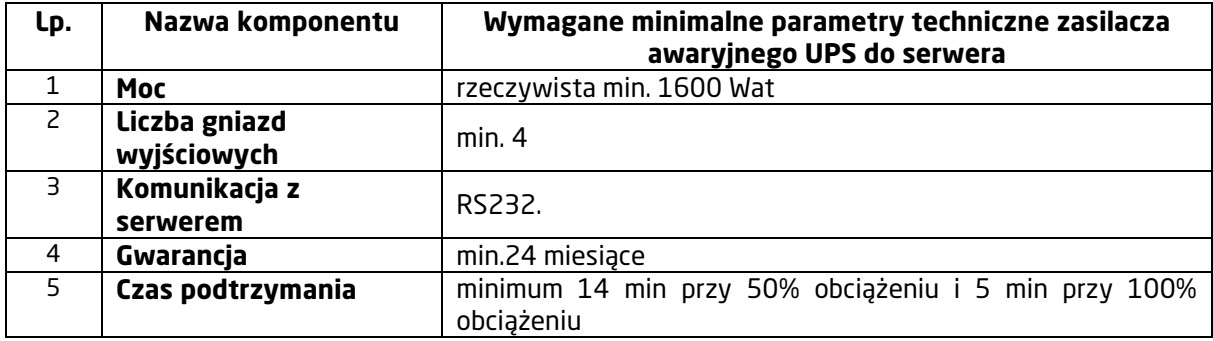

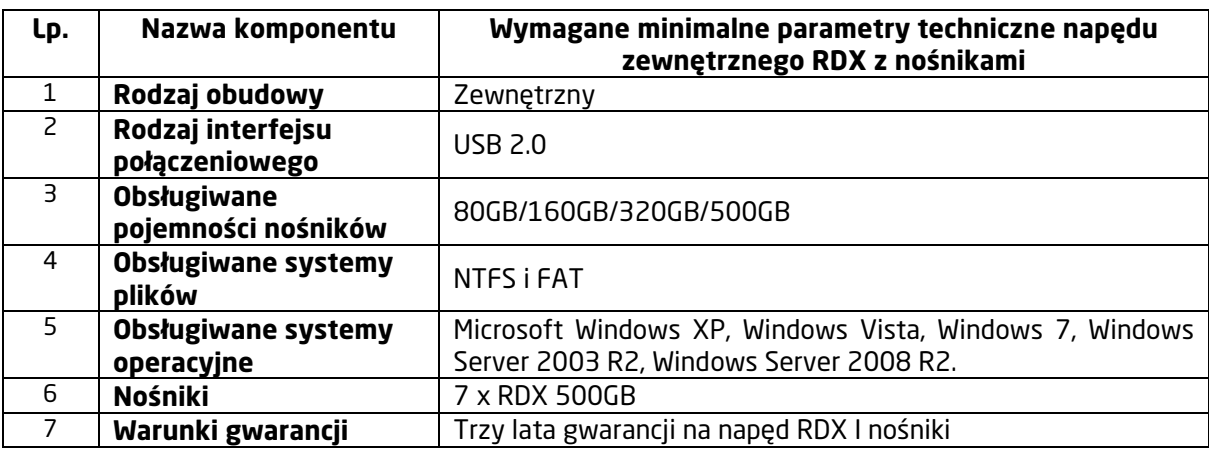

# **5. Piąta część zamówienia**

Przedmiotem zamówienia jest rozbudowa serwera HP Proliant ML370G5, w tym:

- a) Dostawa 8GB pamięci RAM do serwera HP ProLiant ML370G5 Należy dostarczyć 8GB DD2 PC2-5300F ECC (4 kości pamięci po 2GB) dodatkowej pamięci Ram do serwera HP ProLiant ML370G5. Obecnie serwer wyposażony jest w 12 GB RAM (4 x 1GB + 4 x 2GB w 2 memory cards) i posiada wolne sloty na dodatkową pamięć. Gwarancja na poprawność działania pamięci w w/w serwerze wynosi min. 1 rok.
- b) Dostawa 2 szt. dysków twardych 2.5" do serwera HP ProLiant ML370G5 w następującej konfiguracji:

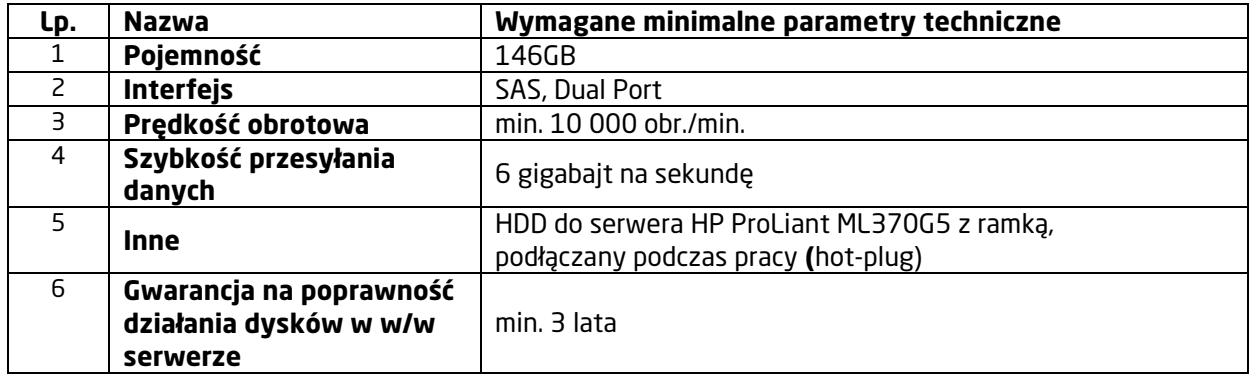

#### **6. Szósta część zamówienia**

Przedmiotem zamówienia jest dostawa niżej wymienionych switch'y w celu rozbudowy istniejącej infrastruktury sieciowej Urzędu. Zamawiający zamawia podane urządzenia ze względu na konieczność integracji z już posiadanym sprzętem i oprogramowaniem tego producenta.

W przypadku zaoferowania urządzeń równoważnych wykonawca ma zagwarantować ich prawidłowe działanie z istniejącą infrastrukturą sieciową Urzędu.

Wykonawca, który powołuje się na rozwiązania równoważne opisywanym przez zamawiającego, jest obowiązany wykazać, ze oferowane przez niego dostawy spełniają wymagania określone przez zamawiającego.

a) 3 szt. switch'y HP ProCurve 2510G-24 (J9279A) lub równoważnych, tj. spełniających następujące minimalne wymagania**:** 

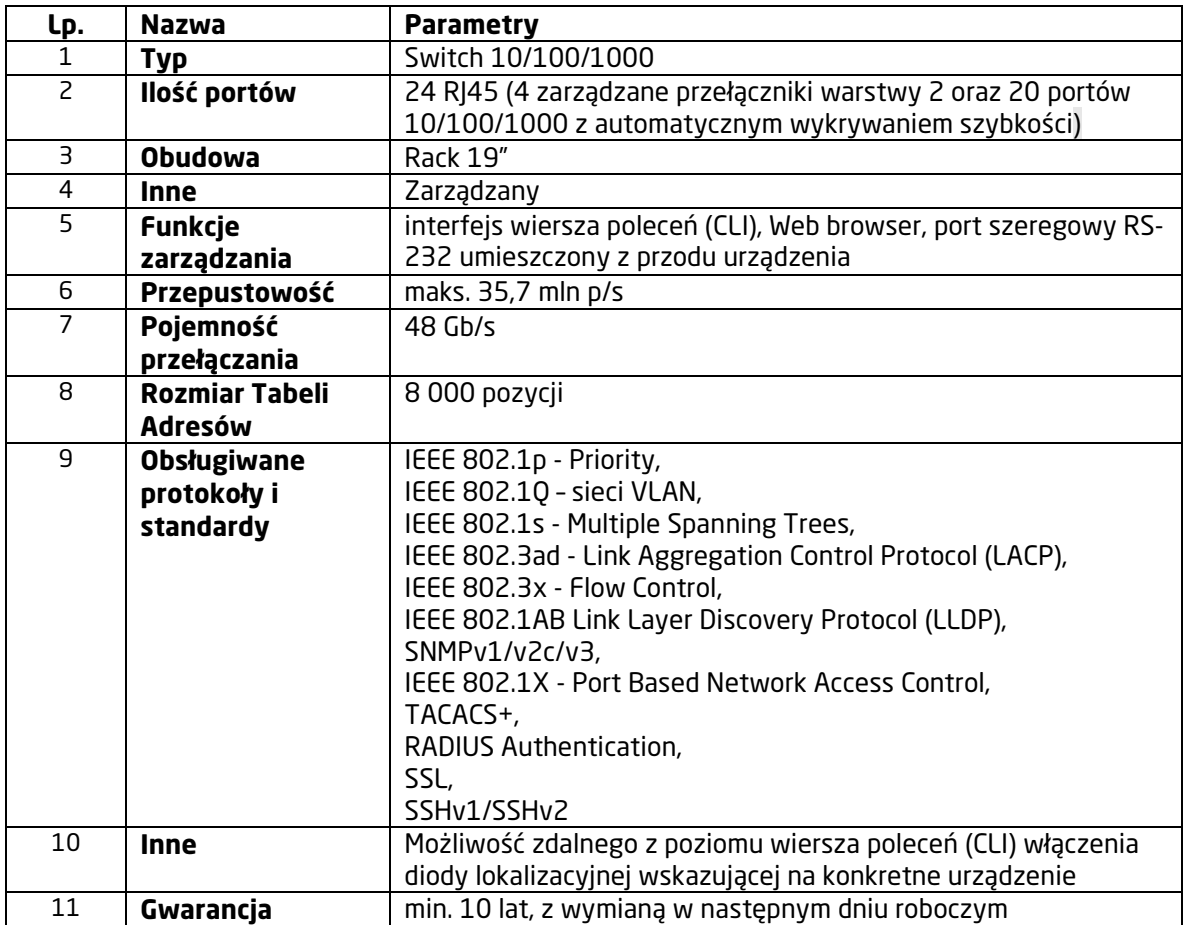

b) 2 szt. switch'y HP Procurve 2510G-48 (J9280A) lub równoważnych, tj. spełniających następujące minimalne wymagania**:** 

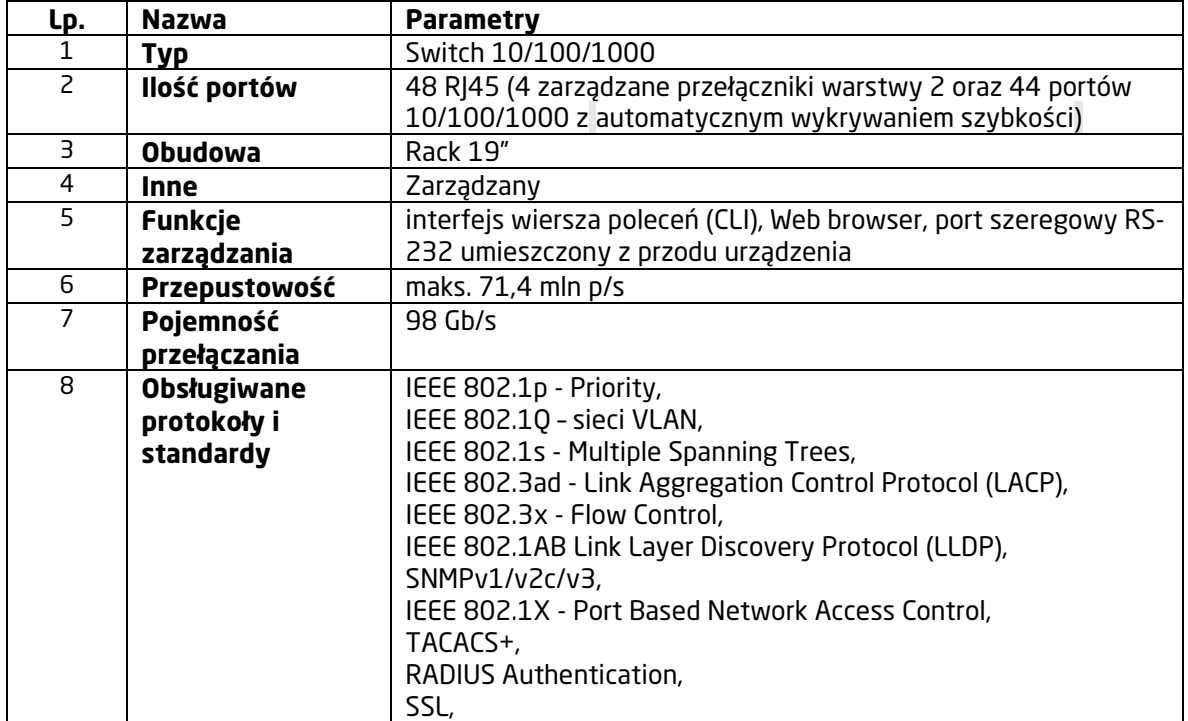

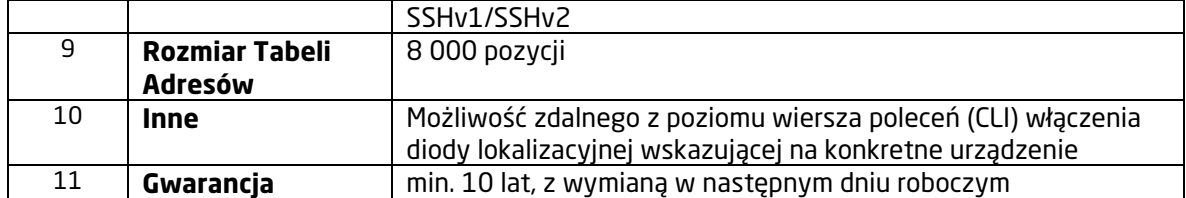

# **7. Siódma część zamówienia**

Przedmiotem zamówienia jest dostawa CorelDRAW Graphics Suite X5 Small Business Edition (3 licencje) PL wraz z nośnikiem lub równoważny tzn. umożliwiający podgląd, edycję I tworzenie plików z rozszerzeniem cdr z zachowaniem wszystkich informacji zawartych w tych plikach.

Wykonawca, który powołuje się na rozwiązania równoważne opisywanym przez zamawiającego, jest obowiązany wykazać, ze oferowane przez niego dostawy spełniają wymagania określone przez zamawiającego.

#### **Informacje dodatkowe:**

- − Sprzęt będący przedmiotem dostawy winien być fabrycznie nowy, nieużywany, nieuszkodzony, nieobciążony prawami osób trzecich oraz winien spełniać normy bezpieczeństwa.
- − Wykonawca dostarczy sprzęt do miejsca wskazanego przez Zamawiającego, znajdującego się na terenie miasta Radomia, przy czym powiadomi o terminie tej dostawy najpóźniej na 2 dni przed terminem dostawy.
- − Wykonawca dostarczy również dokumenty dotyczące sprzętu, a mianowicie: certyfikaty jakości, dokumentacje techniczne, licencje, instrukcje obsługi w języku polskim, instrukcje dotyczące eksploatacji.

#### **Dopuszczalne zmiany postanowień umowy:**

W przypadku obiektywnej niemożności dostarczenia przez Wykonawcę sprzętu wskazanego w formularzu oferty z powodu braku jego dostępności na rynku, co zostanie potwierdzone przez jego producenta, dopuszczalne jest dostarczenie przez Wykonawcę sprzętu o parametrach technicznych nie gorszych i cenie nie wyższej niż określone w SIWZ i ofercie. W takim przypadku Wykonawca obowiązany jest uprzednio każdorazowo przedłożyć Zamawiającemu stosowne dokumenty (oświadczenie producenta, opinia o nie gorszych parametrach technicznych sprzętu zamiennego niż zaoferowany w ofercie). Zamiana zaoferowanego sprzętu wymaga zgody Zamawiającego, którą Zamawiający udzieli niezwłocznie gdy otrzyma wymagane dokumenty. Zamawiający nie może wyrazić zgody na zamianę sprzętu jeżeli parametry techniczne zaoferowanego sprzętu zamiennego będą gorsze niż sprzętu wynikającego z oferty, w szczególności parametry zamiennego sprzętu będą gorsze (słabsze) niż wynikające z warunków określonych przez Zamawiającego w SIWZ.

#### **IV. Zamawiający nie dopuszcza składania ofert wariantowych**

#### **V. Zamawiający dopuszcza składanie ofert częściowych**

Wykonawca może złożyć jedną ofertę na każdą z 7części zamówienia. Zamawiający dokona oceny i wyboru ofert dla każdej z części z osobna.

#### **VI.Zamawiający nie przewiduje udzielenia zamówienia uzupełniającego, o którym mowa w art. 67 ust. 1 pkt 6 i 7 ustawy Prawo zamówień publicznych**

#### **VII. Zamawiający nie przewiduje zawarcia umowy ramowej**

# **VIII. Termin realizacji zamówienia:**

21 dni od daty podpisania umowy.

#### **IX.Warunki udziału w postępowaniu**

O udzielenie zamówienia mogą ubiegać się wykonawcy, którzy spełniają warunki, dotyczące:

- **1.** Posiadania uprawnień do wykonywania określonej działalności lub czynności, jeżeli przepisy prawa nakładają obowiązek ich posiadania.
- **2.** Posiadania wiedzy i doświadczenia.
- **3.** Dysponowania odpowiednim potencjałem technicznym i osobami zdolnymi do wykonania zamówienia.
- **4.** Znajdowania się w sytuacji ekonomicznej i finansowej zapewniającej wykonanie zamówienia.

**X. Przesłanki wykluczenia wykonawców** z postępowania zawiera art. 24 ustawy z dnia 29 stycznia 2004 roku – Prawo zamówień publicznych (tekst jednolity Dz. U. nr 113 z 2010r., poz. 759 z późn. zm.).

#### **XI. Ocena spełniania warunków udziału w postępowaniu**

- **1.** Oceny spełniania warunku, o którym mowa w pkt IX.1 zamawiający dokona metodą **SPEŁNIA NIE SPEŁNIA** na podstawie złożonego oświadczenia o spełnianiu warunków udziału w postępowaniu na podstawie art. 22 ust. 1 ustawy Prawo zamówień publicznych wymienionego w pkt XII.1.1. – na druku, którego wzór został dołączony do materiałów przetargowych.
- **2.** Oceny spełniania warunku, o którym mowa w pkt IX.2 zamawiający dokona metodą **SPEŁNIA NIE SPEŁNIA** na podstawie złożonego oświadczenia o spełnianiu warunków udziału w postępowaniu na podstawie art. 22 ust. 1 ustawy Prawo zamówień publicznych wymienionego w pkt XII.1.1. SIWZ – na druku, którego wzór został dołączony do materiałów przetargowych.
- **3.** Oceny spełniania warunku, o którym mowa w pkt IX.3 zamawiający dokona metodą **SPEŁNIA NIE SPEŁNIA** na podstawie złożonego oświadczenia o spełnianiu warunków udziału w postępowaniu na podstawie art. 22 ust. 1 ustawy Prawo zamówień publicznych wymienionego w pkt XII.1.1. – na druku, którego wzór został dołączony do materiałów przetargowych.
- **4.** Oceny spełniania warunku, o którym mowa w pkt IX.4 zamawiający dokona metodą **SPEŁNIA NIE SPEŁNIA** na podstawie złożonego oświadczenia o spełnianiu warunków udziału w postępowaniu na podstawie art. 22 ust. 1 ustawy Prawo zamówień publicznych wymienionego w pkt XII.1.1. – na druku, którego wzór został dołączony do materiałów przetargowych.

Z treści załączonych dokumentów i oświadczeń musi wynikać jednoznacznie, iż wykonawca spełnia w/w warunki. Wystarczającym powodem do wykluczenia wykonawcy może być brak w ofercie wymaganych oświadczeń i dokumentów lub ich nie uzupełnienie, we wskazanym przez Zamawiającego terminie, w trybie art. 26 ust. 3 ustawy Prawo zamówień publicznych.

#### **XII. Zamawiający wymaga złożenia następujących oświadczeń i dokumentów:**

- **1. Oświadczenia i dokumenty na potwierdzenie spełniania przez wykonawców warunków udziału w postępowaniu:**
	- **1. 1.** Oświadczenie o spełnianiu warunków udziału w postępowaniu na podstawie art. 22 ust. 1 – na druku, którego wzór został dołączony do materiałów przetargowych – **w formie załącznika nr 1**;
- **2. W celu wykazania braku podstaw do wykluczenia Wykonawcy** w okolicznościach, o których mowa w art. 24 ust. 1 ustawy Prawo zamówień publicznych Zamawiający wymaga, na podstawie art. 26 ust. 2a ustawy Pzp, przedłożenia:
	- **2. 1.** Oświadczenia o nie podleganiu wykluczeniu na podstawie art. 24 ustawy Prawo zamówień publicznych – na druku, którego wzór został dołączony do materiałów przetargowych – **w formie załącznika nr 2**.
	- **2. 2.** Aktualnego odpisu z właściwego rejestru, jeżeli odrębne przepisy wymagają wpisu do rejestru, w celu wykazania braku podstaw do wykluczenia w oparciu o art. 24 ust. 1 pkt 2 ustawy, wystawionego nie wcześniej niż 6 miesięcy przed upływem terminu składania ofert, a w stosunku do osób fizycznych oświadczenia w zakresie art. 24 ust 1 pkt 2 ustawy Pzp - **w formie załącznika nr 3**;

#### **(w przypadku osób fizycznych Zamawiający uzna za wystarczające złożenie oświadczenia, o którym mowa w punkcie XII.2.1)**

- **2. 3.** Aktualnego zaświadczenia właściwego naczelnika urzędu skarbowego potwierdzającego, że wykonawca nie zalega z opłacaniem podatków lub zaświadczenia, że uzyskał przewidziane prawem zwolnienie, odroczenie lub rozłożenie na raty zaległych płatności lub wstrzymanie w całości wykonania decyzji właściwego organu - wystawionego nie wcześniej niż 3 miesiące przed upływem terminu składania ofert – **w formie załącznika nr 4**;
- **2. 4.** Aktualnego zaświadczenia właściwego oddziału Zakładu Ubezpieczeń Społecznych lub Kasy Rolniczego Ubezpieczenia Społecznego potwierdzającego, że wykonawca nie

zalega z opłacaniem składek na ubezpieczenie zdrowotne i społeczne, lub potwierdzenia, że uzyskał przewidziane prawem zwolnienie, odroczenie lub rozłożenie na raty zaległych płatności lub wstrzymanie w całości wykonania decyzji właściwego organu wystawionego nie wcześniej niż 3 miesiące przed upływem terminu składania ofert - **w formie załącznika nr 5**.

- **3. Jeżeli wykonawca ma siedzibę lub miejsce zamieszkania poza terytorium Rzeczypospolitej Polskiej, przedkłada dokument wystawiony w kraju, w którym ma siedzibę lub miejsce zamieszkania potwierdzający, że:**
	- nie otwarto jego likwidacji ani nie ogłoszono upadłości wystawiony nie wcześniej niż 6 miesięcy przed upływem terminu składania wniosków o dopuszczenie do udziału w postępowaniu o udzielenie zamówienia albo składania ofert - **w formie załącznika nr 3**,
	- nie zalega z uiszczaniem podatków, opłat, składek na ubezpieczenie społeczne i zdrowotne albo że uzyskał przewidziane prawem zwolnienie, odroczenie lub rozłożenie na raty zaległych płatności lub wstrzymanie w całości wykonania decyzji właściwego organu wystawiony nie wcześniej niż 3 miesiące przed upływem terminu składania wniosków o dopuszczenie do udziału w postępowaniu o udzielenie zamówienia albo składania ofert **– w formie załącznika nr 4 i 5**.

Jeżeli w miejscu zamieszkania osoby lub w kraju, w którym wykonawca ma siedzibę lub miejsce zamieszkania, nie wydaje się ww. dokumentów, zastępuje się je dokumentem zawierającym oświadczenie złożone przed notariuszem, właściwym organem sądowym, administracyjnym albo organem samorządu zawodowego lub gospodarczego odpowiednio miejsca zamieszkania osoby lub kraju, w którym wykonawca ma siedzibę lub miejsce zamieszkania.

- **4. Informacja o dokumentach potwierdzających, że oferowane dostawy odpowiadają określonym wymaganiom,** w tym zakresie Zamawiający wymaga przedłożenia:
	- **4. 1.** dot. dostawy serwera opisanego w czwartej części zamówienia Deklaracja zgodności CE (dokument wystawiony w języku polskim lub przetłumaczony na język polski) - **w formie załącznika nr 6**;

Wykonawca może zamiast zaświadczenia, o którym mowa w pkt 4.1, złożyć równoważne zaświadczenie wystawione przez podmioty mające siedzibę w innym państwie członkowskim Europejskiego Obszaru Gospodarczego.

**4. 2.** dot. dostawy serwera opisanego w czwartej części zamówienia - zaświadczenie podmiotu uprawnionego do kontroli jakości potwierdzającego, że serwer wyprodukowany jest zgodnie z normą ISO-9001 oraz ISO-14001 (dokument wystawiony w języku polskim lub przetłumaczony na język polski) - **w formie załącznika nr 7**;

Wykonawca może zamiast zaświadczenia, o którym mowa w pkt 4.2, złożyć równoważne zaświadczenie wystawione przez podmioty mające siedzibę w innym państwie członkowskim Europejskiego Obszaru Gospodarczego.

# **5. Inne dokumenty składane wraz z wypełnionym formularzem oferty:**

- **5. 1.** Pełnomocnictwo w formie oryginału lub kopii poświadczonej notarialnie w sytuacji, gdy wykonawca składa ofertę przez ustanowionego pełnomocnika - **w formie załącznika nr 8**;
- **5. 2.** W przypadku podmiotów występujących wspólnie (powołanie konsorcjum) pełnomocnictwo, o którym mowa w art. 23 ust. 2 ustawy Prawo zamówień publicznych – **w formie załącznika nr 9;**
- **5. 3.** Wykonawca może polegać na wiedzy i doświadczeniu, potencjale technicznym, osobach zdolnych do wykonania zamówienia lub zdolnościach finansowych innych podmiotów, niezależnie od charakteru prawnego łączących go z nimi stosunków. Wykonawca wówczas zobowiązany jest udowodnić Zamawiającemu, iż będzie dysponował zasobami niezbędnymi do realizacji zamówienia, w szczególności przedstawiając w tym celu pisemne zobowiązanie tych podmiotów do oddania mu do dyspozycji niezbędnych zasobów na okres korzystania z nich przy wykonywaniu zamówienia. Kopie dokumentów załączonych do oferty dotyczących tych podmiotów są poświadczane za zgodność z oryginałem przez te podmioty – **w formie załącznika nr 10;**

#### **XIII. Sposób porozumiewania się zamawiającego z wykonawcami oraz przekazywania oświadczeń i dokumentów**

- **1.** Treść SIWZ wraz z załącznikami jest dostępna na stronie internetowej zamawiającego pod adresem: http://www.bip.radom.pl oraz w siedzibie zamawiającego.
- **2.** Przyjętą przez zamawiającego formą porozumiewania się z wykonawcami oraz przekazywania oświadczeń, wniosków, zawiadomień, wezwań oraz informacji przez strony jest forma pisemna, faks lub droga elektroniczna.
- **3.** Jeżeli oświadczenia, wnioski, zawiadomienia, informacje oraz wezwania przekazywane są za pomocą faksu lub drogą elektroniczną każda ze stron na żądanie drugiej niezwłocznie potwierdza fakt ich otrzymania (zgodnie z art. 27 ustawy Prawo zamówień publicznych). Potwierdzenie otrzymania może być dokonane również faksem lub drogą elektroniczną (z jednoczesnym zachowaniem potwierdzenia nadania faksu lub poczty elektronicznej).
- **4.** Przekazane za pomocą faksu lub drogą elektroniczną informacje, o których mowa wyżej uważa się za złożone w terminie, jeżeli ich treść dotarła do adresata przed upływem wyznaczonego terminu i została niezwłocznie potwierdzona.
- **5.** Uzupełnienia dokumentów, oświadczeń lub pełnomocnictw dokonywane na skutek wezwania w trybie art. 26 ust. 3 ustawy Prawo zamówień publicznych, wyjaśnienia wykonawców dotyczące treści oferty, wyrażenie zgody na poprawienie omyłki o której mowa w art. 87 ust. 2 pkt 3 ustawy Prawo zamówień publicznych dla swej skuteczności powinny przed upływem terminów wyznaczonych przez Zamawiającego zostać dostarczone w formie pisemnej.
- **6.** Wykonawca może zwrócić się do zamawiającego o wyjaśnienie treści SIWZ. Zamawiający niezwłocznie udzieli wyjaśnień, chyba że prośba o wyjaśnienie treści specyfikacji wpłynie do zamawiającego nie później niż na 2 dni przed upływem terminu składania ofert, pod warunkiem, że wniosek o wyjaśnienie treści specyfikacji istotnych warunków zamówienia wpłynął do zamawiającego nie później niż do końca dnia, w którym upływa połowa wyznaczonego terminu składania ofert.
- **7.** Zamawiający jednocześnie przekazuje treść zapytań wraz z wyjaśnieniami wszystkim wykonawcom, którym przekazał SIWZ, bez ujawniania źródła zapytania oraz zamieszcza na stronie internetowej, na której udostępniona jest SIWZ.
- **8.** Wszelka korespondencja dotycząca wnoszonych zapytań, modyfikacji SIWZ oraz odwołań będzie zamieszczana na stronie http://www.bip.radom.pl.

# **XIV. Wadium**

Zamawiający nie wymaga wniesienia wadium.

# **XV. Termin związania ofertą**

- **1.** Wykonawca jest związany ofertą przez okres 30 dni. Bieg terminu rozpoczyna się wraz z upływem terminu składania ofert.
- **2.** Wykonawca samodzielnie lub na wniosek zamawiającego może przedłużyć termin związania ofertą, z tym że zamawiający może tylko raz, co najmniej na 3 dni przed upływem terminu związania ofertą, zwrócić się do wykonawców o wyrażenie zgody na przedłużenie tego terminu o oznaczony okres, nie dłuższy jednak niż 60 dni.
- **3.** Bieg terminu związania ofertą rozpoczyna się wraz z upływem terminu składania ofert.

#### **XVI. Opis sposobu przygotowania ofert**

- **1.** Każdy wykonawca może złożyć tylko jedną ofertę na daną część zamówienia
- **2.** Oferta wraz z załącznikami stanowiącymi jej integralną część musi być sporządzona w języku polskim, w formie pisemnej, trwałą techniką pisarską, pismem czytelnym, na formularzach zgodnych z treścią formularzy przekazanych w materiałach przetargowych. Wykonawca może również wykorzystać formularze przygotowane przez Zamawiającego.
- **3.** Wszelkie inne dokumenty (potwierdzające spełnianie warunków udziału w postępowaniu, stanowiące załączniki do oferty), sporządzone w językach obcych muszą być składane wraz z tłumaczeniem na język polski, poświadczonym przez wykonawcę.
- **4.** Zamawiający nie dopuszcza złożenia oferty w postaci elektronicznej lub za pomocą faksu.
- **5.** Oferta oraz wszystkie dokumenty i oświadczenia, o których mowa w punkcie XII, muszą być podpisane przez wykonawcę lub osobę (osoby jeżeli do reprezentowania wykonawcy upoważnione są dwie lub więcej osoby) upełnomocnione do reprezentowania wykonawcy i zaciągania w jego imieniu zobowiązań, zgodnie z treścią dokumentu określającego status prawny wykonawcy lub treścią załączonego do oferty pełnomocnictwa.
- **6. Pełnomocnictwo** osób podpisujących ofertę do reprezentowania wykonawcy oraz zaciągania w jego imieniu zobowiązań musi bezpośrednio wynikać z dokumentów dołączonych do oferty.

Oznacza to, że jeżeli pełnomocnictwo takie nie wynika wprost z dokumentu stwierdzającego status prawny wykonawcy (odpisu z właściwego rejestru) to do oferty należy dołączyć oryginał bądź notarialnie potwierdzoną kopię pełnomocnictwa wystawionego na reprezentanta wykonawcy przez osoby do tego upełnomocnione.

- **7.** Wzory dokumentów dołączonych do niniejszej SIWZ powinny zostać wypełnione przez Wykonawcę i dołączone do oferty bądź też przygotowane przez wykonawcę w formie zgodnej z niniejszą SIWZ.
- **8.** We wszystkich przypadkach, gdzie jest mowa o pieczątkach, zamawiający dopuszcza złożenie czytelnego zapisu o treści pieczęci zawierającego co najmniej oznaczenie nazwy i adresu wykonawcy.
- **9.** Wykonawca ponosi wszelkie koszty związane z przygotowaniem i złożeniem oferty.
- **10.** Stosowne wypełnienia miejsc wykropkowanych we wzorach dokumentów stanowiących załączniki do niniejszej SIWZ i wchodzących następnie w skład oferty mogą być dokonane komputerowo, maszynowo lub ręcznie.
- **11.** Wszelkie miejsca w ofercie, w których wykonawca naniósł poprawki lub zmiany wpisywanej przez siebie treści (czyli wyłącznie w miejscach, w których jest to dopuszczone przez zamawiającego) muszą być parafowane przez osobę (osoby) podpisującą (podpisujące) ofertę.
- **12.** Wymagane dokumenty stanowiące załączniki do oferty składane w celu potwierdzenia spełnienia warunków udziału w postępowaniu lub w celu potwierdzenia spełnianie przez oferowane usługi wymagań określonych przez zamawiającego - wykonawca przedkłada w formie oryginału lub kserokopii poświadczonej przez upoważnioną osobę (osoby) z użyciem zwrotu "za zgodność z oryginałem". Zgodność z oryginałem wszystkich zapisanych stron kopii dokumentów wchodzących w skład oferty musi być potwierdzona przez osobę (lub osoby jeżeli do reprezentowania Wykonawcy upoważnione są dwie lub więcej osób) podpisującą (podpisujące) ofertę zgodnie z treścią dokumentu określającego status prawny Wykonawcy lub treścią załączonego do oferty pełnomocnictwa. W przypadku, gdy dokument przedstawiony w formie kserokopii jest dla zamawiającego nieczytelny lub budzi wątpliwości co do jego prawdziwości zamawiający wezwie wykonawcę do przedłożenia jego oryginału lub poświadczonej notarialnie kopii.
- **13.** W przypadku wykonawców wspólnie ubiegających się o udzielenie zamówienia oraz w przypadku podmiotów, o których mowa w § 1 ust. 2 i 3 Rozporządzenia Prezesa Rady Ministrów z dnia 30.12.2009r. w sprawie rodzajów dokumentów, jakich może żądać zamawiający od wykonawcy, oraz form, w jakich te dokumenty mogą być składane (Dz. U. z 2009r. Nr 226, poz. 1817), kopie dokumentów dotyczących odpowiednio wykonawcy lub tych podmiotów są poświadczane "za zgodność z oryginałem" przez wykonawcę lub te podmioty.
- **14.** Wykonawcy mogą wspólnie ubiegać się o udzielenie zamówienia. Wykonawcy wspólnie ubiegający się o udzielenie zamówienia nazywani są Partnerami**.**
	- **14. 1.** Dopuszcza się złożenie oferty wspólnej zgodnie z trybem art. 23 ustawy Prawo zamówień publicznych. **Nazwy wykonawców wspólnie ubiegających się o udzielenie zamówienia muszą zostać wskazane w ofercie.**
	- **14. 2.** Przy złożeniu oferty wspólnej (**np. konsorcjum**) wykonawcy ustanawiają Pełnomocnika do reprezentowania ich w postępowaniu o udzielenie zamówienia albo reprezentowania w postępowaniu i zawarcia umowy w sprawie zamówienia publicznego. **Pisemne pełnomocnictwo lub pełnomocnictwa winny być dołączone do oferty. Nie złożenie pełnomocnictwa lub pełnomocnictwo wadliwe podlega uzupełnieniu w trybie art. 26 ust 3 ustawy Prawo zamówień publicznych.**

#### **UWAGA:**

- **1)** Pełnomocnictwo musi wskazywać pełnomocnika (może to być zarówno jeden z wykonawców wspólnie ubiegających się o udzielenie zamówienia, jak i osoba trzecia). Każdy z wykonawców wspólnie ubiegających się o udzielenie zamówienia musi udzielić pełnomocnictwa, w tym samym zakresie. Wykonawcy wspólnie ubiegający się o udzielenie zamówienia mogą udzielić pełnomocnictwa na jednym dokumencie, wówczas każdy z nich musi złożyć odpowiednie oświadczenie (podpisują osoby upoważnione do reprezentowania wykonawcy).
- **2)** Wszelka korespondencja oraz rozliczenia dokonywane będą wyłącznie z pełnomocnikiem.
- **3)** Wykonawca składający ofertę wspólną, nie może złożyć w jednym postępowaniu o udzielenie zamówienia publicznego odrębnej oferty własnej lub drugiej oferty wspólnie

z innymi wykonawcami. Wszystkie oferty złożone przez tego wykonawcę zamawiający odrzuci.

- **4)** Wykonawcy ubiegający się wspólnie o udzielenie zamówienia publicznego ponoszą solidarną odpowiedzialność za wykonanie umowy i wniesienie zabezpieczenia należytego wykonania umowy – dla Zamawiającego nie są wiążące w tym zakresie wzajemne uregulowania umowne (np. umowa konsorcjum lub spółki cywilnej) pomiędzy wykonawcami. Zamawiający może żądać wykonania zamówienia w całości od któregokolwiek z wykonawców, od kilku lub od wszystkich łącznie, niezależnie od postanowień umowy wewnętrznej (np. umowy konsorcjum lub spółki cywilnej) zawartej przez wykonawców.
- **5)** Jeżeli pełnomocnictwo wystawione jest tylko do reprezentowania wykonawców w postępowaniu o udzielenie zamówienia, to przed podpisaniem umowy z wykonawcą muszą oni udzielić stosownego pełnomocnictwa lub zawrzeć umowę określającą prawa i obowiązki poszczególnych wykonawców w tym uprawnienie do podpisania umowy.
- **6)** Zamawiający zastrzega sobie prawo żądania od wykonawców składających ofertę wspólną, aby przed podpisaniem umowy (w przypadku wygrania postępowania) złożyli zamawiającemu umowę konsorcjum, zawierającą, co najmniej:
	- − zobowiązanie do realizacji wspólnego przedsięwzięcia gospodarczego obejmującego swoim zakresem realizacie przedmiotu zamówienia,
	- − określenie zakresu działania poszczególnych stron umowy,
- **7)** Oferta składana w ramach działalności gospodarczej prowadzonej w oparciu o umowę spółki cywilnej stanowi ofertę wspólną. Ofertę taką podpisują wszyscy wspólnicy spółki, bądź do oferty należy dołączyć odpowiednie pełnomocnictwo(a) udzielone przez wszystkich wspólników dla jednego ze wspólników lub dla osoby trzeciej, upoważniające osobę umocowaną do działania w imieniu i na rzecz wszystkich wspólników spółki w zakresie, o którym mowa powyżej. Jeżeli upoważnienie do złożenia oferty wspólnej wynika z umowy spółki cywilnej, to do oferty zamiast pełnomocnictwa można załączyć tę umowę (oryginał) lub jej kopię poświadczoną notarialnie za zgodność z oryginałem lub jej kopię poświadczoną za zgodność z oryginałem przez wszystkich wspólników.
- **8)** Każdy z podmiotów wspólnie ubiegających się o udzielenie zamówienia publicznego musi odrębnie udokumentować, że nie podlega wykluczeniu z postępowania na podstawie art. 24 ust. 1 ustawy Prawo zamówień publicznych – w związku z czym powinien złożyć samodzielnie załączniki nr 2, 3, 4 i 5 wymienione w pkt XII niniejszej specyfikacji.
- **14. 3.** Natomiast do oceny spełniania warunków art. 22 ust.1 pkt 2, 3 i 4 ustawy Prawo zamówień publicznych przyjmuje się zsumowane potencjały ekonomiczne i techniczne wszystkich podmiotów wspólnie ubiegających się o udzielenie zamówienia publicznego.
- **14. 4.** Oferta i dokumenty stanowiące załączniki do oferty nie podlegają zwrotowi przez zamawiającego, chyba że oferta zostanie wycofana przed upływem terminu składania ofert lub ustawa Pzp stanowi inaczej (np. oferta złożona po upływie terminu składania ofert). Zamawiający nie przewiduje zwrotu kosztów udziału w postępowaniu.

#### **15. Informacje stanowiące tajemnicę przedsiębiorstwa w rozumieniu przepisów o zwalczaniu nieuczciwej konkurencji.**

- **15. 1.** Wykonawca może zastrzec w ofercie oświadczeniem, iż Zamawiający nie będzie mógł ujawnić informacji stanowiących tajemnicę przedsiębiorstwa w rozumieniu przepisów o zwalczaniu nieuczciwej konkurencji.
- **15. 2.** Za tajemnicę przedsiębiorstwa nie mogą być uznane w szczególności:
	- aktualny odpis z właściwego rejestru,
	- informacje ujawniane przez Zamawiającego w trakcie otwarcia ofert.
- **15. 3.** Nie złożenie przez Wykonawcę oświadczenia, o którym mowa w pkt. 15.1. nie wywołuje dla Wykonawcy żadnych negatywnych skutków związanych z jego wykluczeniem lub odrzuceniem jego oferty.
- **15. 4.** Przez tajemnicę przedsiębiorstwa w rozumieniu art. 11 ust. 4 ustawy z dnia 16 kwietnia 1993 r. o zwalczaniu nieuczciwej konkurencji (tekst jednolity: Dz. U. z 2003 r. Nr 153, poz. 1503 z późn. zm.) rozumie się nieujawnione do publicznej wiadomości informacje techniczne, technologiczne, organizacyjne przedsiębiorstwa lub inne posiadające wartość gospodarczą, co do których przedsiębiorca podjął niezbędne działania w celu zachowania ich poufności.

**16.** Formularze ofertowe należy wypełnić zgodnie z opisem zawartym w pkt XIX. 2 SIWZ. Ponadto należy wpisać producenta i model lub markę i model oferowanym urządzeń oraz nazwę oferowanych oprogramowań.

#### **XVII. Miejsce i termin składania ofert**

- **1.** Ofertę należy złożyć w siedzibie Biura Zamówień Publicznych Urzędu Miejskiego w Radomiu ul. Jana Kilińskiego 30, pokój 1, 2, 3 (wejście od ul. Żeromskiego 53) w terminie **do dnia 19.10.2011r. do godz. 10:00.**
- **2.** Ofertę należy złożyć w nieprzezroczystej, zaklejonej, nienaruszonej kopercie, która będzie posiadać oznaczenia:

#### **"Oferta na dostawę sprzętu komputerowego i oprogramowania, znak**  BZP.271.1133.2011.AĆ" oraz "Nie otwierać przed 19 października 2011r. godz. **10:30"**

Poza oznaczeniami podanymi powyżej, koperta będzie zaadresowana na adres:

**Urząd Miejski w Radomiu, Biuro Zamówień Publicznych, ul. Jana Kilińskiego 30 pok. 1,2,3 (wejście od ul. Żeromskiego 53, parter), 26-610 Radom**, oraz będzie oznaczona **nazwą i adresem wykonawcy**, aby można było odesłać ją nie otwartą w przypadku złożenia oferty po wyznaczonym terminie.

- **3.** Koszty związane z przygotowaniem i złożeniem oferty ponosi wykonawca.
- **4.** Wykonawca może, przed upływem terminu składania ofert, zmienić lub wycofać ofertę.

#### **XVIII. Miejsce i termin otwarcia ofert**

- **1.** Zamawiający otworzy złożone oferty w swojej siedzibie, tj. w Urzędzie Miejskim w Radomiu, ul. Jana Kilińskiego 30 pok. 1, 2, 3 (wejście od ul. Żeromskiego 53, parter) **w dniu 19.10.2011r. o godz. 10:30.**
- **2.** Otwarcie ofert jest jawne. Bezpośrednio przed otwarciem ofert zamawiający poda kwotę, jaką zamierza przeznaczyć na sfinansowanie zamówienia. Podczas otwarcia ofert zamawiający sprawdzi stan otwieranych kopert (koperty powinny być nienaruszone do chwili otwarcia) oraz poda nazwy (firmy) oraz adresy wykonawców, a także informacje dotyczące ceny.
- **3.** Informacje, o których mowa w punkcie 2 zamawiający przekaże niezwłocznie wykonawcom, którzy nie byli obecni przy otwarciu ofert - na ich wniosek.

#### **XIX. Sposób obliczenia ceny**

- **1.** Cenę ofertową stanowi łączne wynagrodzenie brutto (wraz z podatkiem VAT), jakie będzie przysługiwało wykonawcy za wykonanie przedmiotu zamówienia.
- **2.** Opis obliczenia ceny ofertowej:

2.1. dla części I przedmiotu zamówienia w formularzu ofertowym w wierszu 17, w kolumnie "cena jednostkowa brutto" należy wpisać cenę brutto za 1 szt. przedmiotu zamówienia. W kolumnie "wartość brutto zamówienia" należy podać iloczyn wynikający z przemnożenia "ceny jednostkowej brutto" oraz "ilości w szt.". Następnie wartość tą (uwzględniającą podatek VAT), należy wpisać liczbą i słownie.

2.2. dla części II przedmiotu zamówienia w formularzu ofertowym w wierszu 2, w kolumnie "cena jednostkowa brutto" należy wpisać cenę brutto za 1 szt. przedmiotu zamówienia. W kolumnie "wartość brutto zamówienia" należy podać iloczyn wynikający z przemnożenia "ceny jednostkowej brutto" oraz "ilości w szt.". Następnie wartość tą (uwzględniającą podatek VAT), należy wpisać liczbą i słownie.

2.3.dla części III przedmiotu zamówienia w formularzu ofertowym w pozycji 2, 5, 8, 11, 14, 17, 20 i 23 w kolumnie "cena jednostkowa brutto" należy wpisać cenę brutto za 1 szt. przedmiotu zamówienia. W kolumnie "wartość brutto zamówienia" należy podać iloczyn wynikający z przemnożenia "ceny jednostkowej brutto" oraz "ilości w szt.". Następnie wartość tą (uwzględniającą podatek VAT), należy wpisać liczbą i słownie. Następnie w pozycji 25 należy zsumować wartości brutto za wszystkie sztuki z pozycji 2, 5, 8, 11, 14, 17, 20 i 23 wartość tą podać cyfrowo oraz słownie.

2.4. dla części IV przedmiotu zamówienia w formularzu ofertowym w pozycji 22, 29 i 38 w kolumnie "cena jednostkowa brutto" należy wpisać cenę brutto za 1 szt. przedmiotu zamówienia. W kolumnie "wartość brutto zamówienia" należy podać iloczyn wynikający z przemnożenia "ceny jednostkowej brutto" oraz "ilości w szt.". Następnie wartość tą (uwzględniającą podatek VAT), należy wpisać liczbą i słownie. Następnie w pozycji 40 należy zsumować wartości brutto za wszystkie sztuki z pozycji 22, 29 i 38 wartość tą podać cyfrowo oraz słownie.

2.5. dla części V przedmiotu zamówienia w formularzu ofertowym w pozycji 2 i 10 w kolumnie "cena jednostkowa brutto" należy wpisać cenę brutto za 1 szt. przedmiotu zamówienia. W kolumnie "wartość brutto zamówienia" należy podać iloczyn wynikający z przemnożenia "ceny jednostkowej brutto" oraz "ilości w szt.". Następnie wartość tą (uwzględniającą podatek VAT), należy wpisać liczbą i słownie. Następnie w pozycji 11 należy zsumować wartości brutto za wszystkie sztuki z pozycji 2 i 10 wartość tą podać cyfrowo oraz słownie.

2.6. dla części VI przedmiotu zamówienia w formularzu ofertowym w pozycji 12 i 25 w kolumnie "cena jednostkowa brutto" należy wpisać cenę brutto za 1 szt. przedmiotu zamówienia. W kolumnie "wartość brutto zamówienia" należy podać iloczyn wynikający z przemnożenia "ceny jednostkowej brutto" oraz "ilości w szt.". Następnie wartość tą (uwzględniającą podatek VAT), należy wpisać liczbą i słownie. Następnie w pozycji 27 należy zsumować wartości brutto za wszystkie sztuki z pozycji 12 i 25 wartość tą podać cyfrowo oraz słownie.

2.7. dla części VII przedmiotu zamówienia w formularzu ofertowym w pozycji 2 należy wpisać wartość brutto przedmiotu zamówienia za 1 sztukę oferowanego sprzętu, następnie w pozycji 4 należy wpisać wartość brutto przedmiotu zamówienia słownie.

- **3.** Wartość brutto stanowiąca cenę oferty musi być podana cyfrowo i słownie, z dokładnością do dwóch miejsc po przecinku przy zachowaniu matematycznej zasady zaokrąglania liczb (zgodnie z § 9 ust. 6 Rozporządzenia Ministra Finansów z dnia 25 maja 2005r. w sprawie zwrotu podatku niektórym podatnikom, zaliczkowego zwrotu podatku, zasad wystawiania faktur, sposobu ich przechowywania oraz listy towarów i usług, do których nie mają zastosowania zwolnienia od podatku od towarów i usług – (Dz. U. Nr 95 poz. 798).
- **4.** Wykonawca ponosi odpowiedzialność za właściwe określenie stawki podatku od towarów i usług VAT zgodnie z obowiązującymi przepisami.
- **5.** W kalkulacji cenowej należy uwzględnić wszystkie koszty jakie poniesie wykonawca w związku z realizacją przedmiotu umowy.
- **6.** Dla porównania złożonych ofert Zamawiający zastosuje wzór przedstawiony w pkt XXI.2.
- **7.** Cena ofertowa ustalona wg w/w zasad stanowić będzie wartość ryczałtową niepodlegającą zmianom.
- **8.** Zamawiający nie dopuszcza podania ceny ofertowej i jej elementów w walutach obcych. Cena powinna być podana w polskich jednostkach pieniężnych (złotych polskich i groszach).

#### **XX. Informacje dotyczące walut obcych, w jakich mogą być prowadzone rozliczenia między zamawiającym a wykonawcą.**

Rozliczenia między zamawiającym i wykonawcą będą prowadzone wyłącznie w złotych polskich (PLN).

# **XXI. Kryteria oceny ofert oraz sposób oceny ofert**

- **1.** Oferty spełniające formalne wymagania, określone w niniejszej SIWZ, złożone przez wykonawców nie podlegających wykluczeniu, będą oceniane według jednego kryterium najniższej ceny (100%-maksymalnie 100 punktów).
- **2.** Ocena w zakresie kryterium będzie dokonywana na podstawie ilości punktów otrzymanych przy zastosowaniu następującego wzoru:

$$
C = \frac{C_{Z\min}}{C} \times 100 \text{ pkt}
$$

$$
C_{Zb}
$$

- C liczba punktów w kryterium "cena"
- $C_{Zmin}$ -najniższa cena wynikająca ze złożonych ofert;
- $C_{Zb}$  cena badanej oferty.
- **3.** Obliczenia będą dokonywane z dokładnością do dwóch miejsc po przecinku.
- **4.** Zamawiający oceni i porówna tylko te oferty, które odpowiadają treści i wymogom SIWZ.
- **5.** Zamawiający udzieli zamówienia temu wykonawcy, którego oferta uzyska najwyższą ilość punktów w przyjętym w niniejszym postępowaniu kryterium.
- **6.** Jeżeli złożono ofertę, której wybór prowadziłby do powstania obowiązku podatkowego zamawiającego zgodnie z przepisami o podatku od towarów i usług w zakresie dotyczącym wewnątrzwspólnotowego nabycia towarów, zamawiający w celu oceny takiej oferty dolicza do przedstawionej w niej ceny podatek od towarów i usług, który miałby obowiązek wpłacić zgodnie z obowiązującymi przepisami.
- **7.** Jeżeli nie będzie można dokonać wyboru oferty najkorzystniejszej ze względu na to, że zostały złożone oferty o takiej samej cenie, zamawiający wezwie wykonawców, którzy złożyli te

oferty, do złożenia w wyznaczonym terminie ofert dodatkowych. Wykonawcy składając oferty dodatkowe nie mogą zaoferować cen wyższych niż zaoferowane w złożonych ofertach.

- **8.** W toku badania i oceny ofert zamawiający może żądać od wykonawców wyjaśnień dotyczących treści złożonych ofert. Niedopuszczalne jest prowadzenie między zamawiającym a wykonawcą negocjacji dotyczących złożonej oferty oraz z zastrzeżeniem pkt 9 dokonywanie jakiejkolwiek zmiany jej w treści.
- **9.** Zamawiający poprawia w ofercie:
	- − oczywiste omyłki pisarskie,<br>− oczywiste omyłki rachunko
	- − oczywiste omyłki rachunkowe, z uwzględnieniem konsekwencji rachunkowych dokonanych poprawek,
	- − inne omyłki polegające na niezgodności oferty ze specyfikacją istotnych warunków zamówienia, niepowodujące istotnych zmian w treści oferty – niezwłocznie zawiadamiając o tym wykonawcę, którego oferta została poprawiona.
- **10.** Przy poprawianiu oczywistej omyłki rachunkowej Zamawiający będzie stosował się w szczególności do następujących zasad:
	- − w przypadku mnożenia cen jednostkowych i liczby jednostek miar: jeżeli obliczona cena nie odpowiada iloczynowi ceny jednostkowej oraz liczby jednostek miar, przyjmuje się że prawidłowo podano liczbę jednostek miar oraz cenę jednostkową,
	- − w przypadku oferty z ceną określoną za cały przedmiot zamówienia albo jego część (cena ryczałtowa): jeżeli cena ryczałtowa podana liczbą nie odpowiada cenie ryczałtowej podanej słownie, przyjmuje się za prawidłową cenę ryczałtową podaną słownie.

#### **XXII. Zamawiający nie przewiduje zastosowania aukcji elektronicznej przy wyborze najkorzystniejszej oferty.**

#### **XXIII.Odrzucenie oferty**

Zamawiający odrzuci ofertę, jeżeli wystąpi przynajmniej jedna przesłanka unormowana w art. 89 ust.1, oraz art. 90 ust. 3 ustawy Prawo zamówień publicznych.

#### **XXIV.Formalności, jakie powinny zostać dopełnione po wyborze oferty w celu zawarcia umowy w sprawie zamówienia publicznego**

- 1. Niezwłocznie po wyborze najkorzystniejszej oferty zamawiający jednocześnie zawiadamia wykonawców, którzy złożyli oferty, o:
	- a) wyborze najkorzystniejszej oferty, podając nazwę (firmę), albo imię i nazwisko, siedzibę albo adres zamieszkania i adres wykonawcy, którego ofertę wybrano, uzasadnienie jej wyboru oraz nazwy (firmy), albo imiona i nazwiska, siedziby albo miejsca zamieszkania i adresy wykonawców, którzy złożyli oferty, a także w punktację przyznaną ofertom w każdym kryterium oceny ofert i łaczna punktacie;
	- b) wykonawcach, których oferty zostały odrzucone, podając uzasadnienie faktyczne i prawne;
	- c) wykonawcach, którzy zostali wykluczeni z postępowania o udzielenie zamówienia, podając uzasadnienie faktyczne i prawne,
	- d) terminie, określonym zgodnie z art. 94 ust. 1 lub 2, po którego upływie umowa w sprawie zamówienia publicznego może być zawarta.
- 2. Niezwłocznie po wyborze najkorzystniejszej oferty zamawiający zamieszcza informacje, o których mowa w ust. 1 pkt. a, na stronie internetowej oraz w miejscu publicznie dostępnym w swojej siedzibie.
- 3. Wykonawca, którego oferta uznana zostanie za najkorzystniejszą, przed podpisaniem umowy zobowiązany jest do przedłożenia umowy regulującej współpracę wykonawców wspólnie ubiegających się o udzielenie zamówienia.
- 4. Zamawiający zawiera umowę w sprawie zamówienia publicznego w terminie nie krótszym niż 5 dni od dnia przekazania zawiadomienia o wyborze oferty.
- 5. Zamawiający może zawrzeć umowę w sprawie zamówienia publicznego przed upływem terminu, o którym mowa powyżej, jeżeli w postępowaniu o udzielenie zamówienia została złożona tylko jedna oferta, nie odrzucono żadnej oferty oraz nie wykluczono żadnego wykonawcy.
- 6. Umowa zostanie zawarta na warunkach określonych we wzorze umowy stanowiącym załącznik nr 1 do niniejszej SIWZ.
- 7. Jeżeli wykonawca, którego oferta została wybrana, uchyla się od zawarcia umowy w sprawie zamówienia publicznego lub nie wnosi wymaganego zabezpieczenia należytego wykonania umowy, zamawiający może wybrać ofertę najkorzystniejszą spośród pozostałych ofert bez

przeprowadzania ich ponownego badania i oceny, chyba że zachodzą przesłanki unieważnienia postępowania, o których mowa w art. 93 ust 1 ustawy - Prawo zamówień publicznych.

#### **XXV. Możliwość wykonania części zamówienia przez podwykonawców**

W przypadku, gdy wykonawca zamierza wykonać część niniejszego zamówienia przy udziale podwykonawców, zobowiązany jest do podania w składanej ofercie, jaki zakres zamówienia powierzy podwykonawcom

#### **XXVI. Zabezpieczenie należytego wykonania umowy**

Zamawiający nie będzie żądał od wykonawcy, którego oferta zostanie wybrana jako najkorzystniejsza, wniesienia zabezpieczenia należytego wykonania umowy, zgodnie z art. 47 ustawy Prawo zamówień publicznych.

#### **XXVII. Istotne dla stron postanowienia, które zostaną wprowadzone do treści zawieranej umowy w sprawie zamówienia publicznego, ogólne warunki umowy albo wzór umowy**

Wzór umowy, jaka zostanie zawarta z wybranym wykonawcą, stanowi załącznik do niniejszej SIWZ.

#### **XXVIII. Środki ochrony prawnej przysługujące wykonawcy w toku postępowania**

Określone w dziale VI Ustawy Prawo zamówień publicznych przysługują Wykonawcom i innemu podmiotowi, a także (wobec ogłoszenia o zamówieniu oraz SIWZ – przed upływem terminu składani ofert) organizacjom zrzeszającym Wykonawców wpisanym na listę, o której mowa w art. 154 pkt 5, jeżeli ma lub miał interes w uzyskaniu zamówienia oraz poniósł lub może ponieść szkodę w wyniku naruszenia przez Zamawiającego przepisów ustawy Prawo zamówień publicznych, w postaci:

- 1. Odwołania od niezgodnej z przepisami ustawy czynności zamawiającego podjętej w postępowaniu o udzielenie zamówienia lub zaniechania czynności, do której zamawiający jest zobowiązany na podstawie ustawy- do Prezesa Krajowej Izby Odwoławczej jedynie w zakresie opisanym w art. 180 ust 2 ustawy Prawo zamówień publicznych, oraz
- 2. poinformowania Zamawiającego o niezgodnej z przepisami ustawy czynności podjętej przez niego lub zaniechaniu czynności, do której jest on zobowiązany na podstawie ustawy, na które nie przysługuje odwołanie na podstawie art. 180 ust. 2 ustawy Prawo zamówień publicznych,
- 3. skargi do sądu okręgowego właściwego dla siedziby zamawiającego, na orzeczenie Krajowej Izby Odwoławczej.

#### **XXIX. Postanowienia końcowe – zasady udostępniania dokumentów;**

- 1. Uczestnicy postępowania mają prawo wglądu do treści protokołu oraz ofert w trakcie prowadzonego postępowania z wyjątkiem dokumentów stanowiących załączniki do protokołu (które są jawne po dokonaniu wyboru najkorzystniejszej oferty lub unieważnieniu postępowania) oraz stanowiących tajemnicę przedsiębiorstwa w rozumieniu przepisów o zwalczaniu nieuczciwej konkurencji i dokumentów lub informacji zastrzeżonych przez uczestników postępowania.
- 2. Zamawiający udostępnia protokół lub załączniki do protokołu na wniosek.
- 3. Udostępnienie protokołu lub załączników może nastąpić poprzez wgląd w siedzibie zamawiającego oraz w czasie godzin jego urzędowania, przesłanie kopii pocztą, faksem lub drogą elektroniczną, zgodnie z wyborem wnioskodawcy wskazanym we wniosku.
- 4. Bez zgody zamawiającego, wnioskodawca w trakcie wglądu do protokołu lub załączników, w miejscu wyznaczonym przez zamawiającego, nie może samodzielnie kopiować lub utrwalać za pomocą urządzeń lub środków technicznych służących do utrwalania obrazu treści złożonych ofert.
- 5. Jeżeli przesłanie kopii protokołu lub załączników zgodnie z wyborem wnioskodawcy jest z przyczyn technicznych znacząco utrudnione, w szczególności z uwagi na ilość żądanych do przesłania dokumentów, zamawiający informuje o tym wnioskodawcę i wskazuje sposób, w jaki mogą być one udostępnione.
- 6. Jeżeli w wyniku udostępnienia protokołu lub załączników, zamawiający ma ponieść dodatkowe koszty związane ze wskazanym we wniosku sposobem udostępnienia lub koniecznością. przekształcenia protokołu lub załączników, koszty te pokrywa wnioskodawca. Zamawiający nie może obciążać wnioskodawcy kosztami udostępnienia, jeżeli nie wyraził wobec niego zgody, o której mowa w pkt 4.

# **XXX. Dokumentacja przetargowa:**

Dokumentację przetargową stanowią:

- 1. Specyfikacja istotnych warunków zamówienia.
- 2. Wzór umowy.
- 3. Formularz oferty.
- 4. Druk oświadczenia o spełnianiu warunków udziału w postępowaniu na podstawie art. 22 ust. 1 ustawy Pzp,o którym mowa w punkcie XII.1.1.
- 5. Druk oświadczenia o nie podleganiu wykluczeniu na podstawie art. 24 ustawy Pzp, o którym mowa w punkcie XII.2.1.

#### **Kompletna dokumentacja zawiera 42 strony.**

#### **UMOWA – wzór**

#### **na dostawę sprzętu komputerowego i oprogramowania**

zawarta w dniu ……………………………………..… 2011r., pomiędzy: Gminą Miasta Radomia działającą na rzecz Urzędu Miejskiego w Radomiu z siedzibą w Radomiu przy ul. Jana Kilińskiego 30 REGON: 000516146 NIP: 796-000-97-07 reprezentowaną przez Prezydenta Miasta Radomia – Pana Andrzeja Kosztowniaka, zwaną w dalszej części "Zamawiającym", a firmą: …………………………………………………….. z siedzibą: ……………………………………………. REGON: ……………………………………… NIP: …………………………………. reprezentowaną przez ……………………………………………………….,

zwana w dalszej części umowy "Wykonawca".

Strony zawierają umowę w sprawie zamówienia publicznego przeprowadzonego w trybie przetargu nieograniczonego o wartości nie przekraczającej równowartości kwoty 193.000 euro, zgodnie z art. 39 ustawy z dnia 29 stycznia 2004r. – Prawo zamówień publicznych (tekst jednolity Dz. U. nr 113 z 2010r., poz. 759 z późn. zm.).

### **§ 1**

- 1) Wykonawcy zobowiązuje się dostarczyć Zamawiającemu i przenieść na jego własność sprzęt komputerowy i oprogramowanie, zwane łącznie w dalszej części umowy "sprzętem", o parametrach technicznych wynikających z oferty Wykonawcy złożonej dla części …… zamówienia publicznego o nazwie "…………………………………………………….".
- 2) Zobowiązanie wynikające z umowy Wykonawca zrealizuje zgodnie z treścią swojej oferty, o której mowa w ust. 1 ("oferta") oraz uwzględniając wymagania określone przez Zamawiającego w specyfikacji istotnych warunków zamówienia ("SIWZ"), o którym mowa w ust. 1. Oferta oraz SIWZ stanowią integralną część niniejszej umowy.

**§ 2** 

- 1. Sprzęt będący przedmiotem opisanej w § 1 dostawy winien być fabrycznie nowy, nieużywany, nieuszkodzony, nieobciążony prawami osób trzecich oraz winien spełniać normy bezpieczeństwa.
- 2. Wykonawca dostarczy sprzęt do miejsca wskazanego przez Zamawiającego, znajdującego się na terenie Urzędu Miejskiego w Radomiu.
- 3. Dostawa sprzętu nastąpi na własny koszt Wykonawcy, w opakowaniu firmowym odpowiadającym właściwościom sprzętu, zapewniającym jego całość i nienaruszalność.
- 4. Odbiór sprzętu będącego przedmiotem umowy przez Zamawiającego nastąpi na podstawie protokołu odbioru.

**§ 3**

- 1. Termin dostawy sprzętu, o którym mowa w  $\frac{1}{2}$ , wynosi 21 dni od dnia zawarcia niniejszej umowy.
- 2. Zamawiający dopuszcza wcześniejszą dostawę sprzętu za uprzednio wyrażoną przez niego zgodą, pod warunkiem zrealizowania dostawy przez Wykonawcę zgodnie z wymogami określonymi w SIWZ i wynikającymi z oferty.
- 3. Wykonawca zobowiązany jest do zawiadomienia Zamawiającego o terminie dostawy sprzętu najpóźniej na 2 dni przed terminem dostawy.
- 4. Po dostarczeniu sprzętu przez Wykonawcę do miejsca wskazanego przez Zamawiającego, Zamawiający dokona odbioru ilościowego sprzętu, zaś w terminie do 7 dni roboczych liczonych od dnia dostawy dokona jego odbioru jakościowego potwierdzonego stosownym protokołem.

- 5. W przypadku stwierdzenia przez Zamawiającego, że Wykonawca dostarczył sprzęt niezgodny z opisem przedmiotu dostawy zawartym w punkcie ………. SIWZ i parametrach wynikających z oferty lub, że sprzęt jest niekompletny, lub posiada ślady zewnętrznego uszkodzenia, Zamawiający odmówi jego odbioru, sporządzając protokół zawierający przyczyny odmowy odbioru, a następnie wezwie Wykonawcę do dostarczenia sprzętu zgodnego z opisem przedmiotu dostawy, kompletnego i wolnego od wad wyznaczając mu w tym celu nowy termin, nie dłuższy jednak niż 7 dni. Procedura czynności odbioru w tym przypadku zostanie powtórzona.
- 6. W przypadku stwierdzenia przy odbiorze jakościowym wad w dostarczonym sprzęcie Zamawiający nie dokona odbioru sprzętu oraz dokonana niezwłocznego zgłoszenia tego faktu Wykonawcy z podaniem przyczyn odmowy odbioru jakościowego dostarczonego sprzętu. W tym przypadku Wykonawca zobowiązany jest do wymiany sprzętu na wolny od wad najpóźniej w terminie 7 dni od daty otrzymania zgłoszenia od Zamawiającego.
- 7. Zamawiający oraz Wykonawca wskażą osobę/osoby upoważnione do dokonania odbioru sprzętu.

#### **§ 4**

- 1. Zamawiający zobowiązuje się zapłacić Wykonawcy za dostarczony i odebrany sprzęt wynagrodzenie brutto: .............. zł (słownie złotych:...................................), w tym: wartość netto: …………zł, (słownie złotych: ………………….…), stawka podatku VAT: …… %. <sup>1</sup>
- 2. Płatność, o której mowa w ust. 1, nastąpi w terminie 30 dni liczonych od daty odbioru jakościowego przez Zamawiającego sprzętu dostarczonego przez Wykonawcę na podstawie faktury VAT wystawionej przez Wykonawcę na jego rachunek bankowy.
- 3. Cena określona w ust.1 niniejszego paragrafu obejmuje wszelkie koszty związane z realizacją dostawy sprzętu (m. in. wartość licencji, oprogramowania, opakowania, ubezpieczenia na czas transportu, wszelkie podatki, cła).
- 4. W razie zwłoki w zapłacie przez Zamawiającego należnej Wykonawcy kwoty określonej w ust. 1 Wykonawca może naliczyć Zamawiającemu za zwłokę odsetki w ustawowej wysokości.
- 5. Faktura będzie wystawiona dla: Urzędu Miejskiego w Radomiu, ul. Jana Kilińskiego 30, 26-600 Radom, NIP 796-00-09-707
- 6. Na wniosek Zamawiającego Wykonawca może wystawić faktury na każdy sprzęt z osobna zgodnie z klasyfikacją budżetową Zamawiającego.

# **§ 5**

- 1. Na dostarczony sprzęt Wykonawca udziela Zamawiającemu ……….. letniej gwarancji jakości (zgodnie z wymaganiami dla danej części zamówienia). Termin gwarancji biegnie od daty podpisania protokołu odbioru jakościowego.
- 2. Gwarancja obejmuje wszystkie wykryte podczas eksploatacji sprzętu usterki i wady oraz uszkodzenia powstałe w czasie zgodnego z instrukcja korzystania ze sprzętu.
- 3. Naprawy gwarancyjne będą wykonywane przez Wykonawcę w siedzibie Zamawiającego. Zgłoszenia awarii będą przekazywane przez Zamawiającego telefonicznie, pocztą elektroniczną lub faxem. Czynności związane z usunięciem awarii winny być podjęte przez Wykonawcę w terminie 24 godzin od jej zgłoszenia.
- 4. W przypadku awarii nośników danych (w szczególności dysków twardych) pozostają one w siedzibie zamawiającego i wydane są dopiero po fizycznym zniszczeniu zapisu magnetycznego zawartych na nich danych.
- 5. W przypadku awarii wykluczającej natychmiastowe jej usunięcie Wykonawca w ciągu 24 godzin dostarczy nieodpłatnie na czas naprawy sprzęt zastępczy o niezgorszych parametrach technicznych.
- 6. Okres naprawy nie może przekroczyć 2 tygodni.

 $\overline{a}$ 

7. Czasu naprawy nie wlicza się do okresu gwarancyjnego. Czas trwania gwarancji wydłuża się o czas trwania naprawy.

**§ 6** 

- 1. W przypadku niedotrzymania terminu dostawy sprzętu Wykonawca zobowiązany jest do zapłacenia Zamawiającemu kary umownej w wysokości 0,5% wynagrodzenia brutto, określonego w § 4 ust. 1 umowy, za każdy dzień zwłoki.
- 2. Wykonawca zobowiązany jest zapłacić Zamawiającemu karę umowną w wysokości 30% wynagrodzenia brutto, określonego w § 4 ust. 1 umowy, za odstąpienie przez Zamawiającego od umowy z przyczyn leżących po stronie Wykonawcy.

- 3. Zamawiający ma prawo dokonać, po uprzednim zawiadomieniu Wykonawcy, potrącenia naliczonych kar umownych z wynagrodzenia Wykonawcy.
- 4. Jeżeli naliczone kary umowne nie pokryją poniesionej przez Zamawiającego szkody może on dochodzić odszkodowania uzupełniającego do wysokości rzeczywiście poniesionej szkody.
- 5. W razie zaistnienia istotnej zmiany okoliczności powodującej, że wykonanie umowy nie leży w interesie publicznym, czego nie można było przewidzieć w chwili zawarcia umowy, Zamawiający może odstąpić od umowy w terminie 30 dni od powzięcia wiadomości o tych okolicznościach.
- 6. W przypadku, o którym mowa w ust. 5, Wykonawca może żądać wyłącznie wynagrodzenia należnego z tytułu wykonania przez niego części umowy.

# **§ 7**

W przypadku obiektywnej niemożności dostarczenia przez Wykonawcę sprzętu wskazanego w formularzu oferty z powodu braku jego dostępności na rynku, co zostanie potwierdzone przez jego producenta, dopuszczalne jest dostarczenie przez Wykonawcę sprzętu o parametrach technicznych nie gorszych i cenie nie wyższej niż wynikające z oferty. W takim przypadku Wykonawca obowiązany jest uprzednio każdorazowo przedłożyć Zamawiającemu stosowne dokumenty (oświadczenie producenta, opinia o nie gorszych parametrach technicznych sprzętu zamiennego niż zaoferowany w ofercie). Zamiana zaoferowanego sprzętu wymaga zgody Zamawiającego, którą Zamawiający udzieli niezwłocznie gdy otrzyma wymagane dokumenty. Zamawiający nie może wyrazić zgody na zamianę sprzętu jeżeli parametry techniczne zaoferowanego sprzętu zamiennego będą gorsze niż sprzętu wynikającego z oferty, w szczególności parametry zamiennego sprzętu będą gorsze (słabsze) niż wynikające z warunków określonych przez Zamawiającego w SIWZ.

# **§ 8**

- 1. Wszelkie zmiany postanowień umowy wymagają formy pisemnej pod rygorem nieważności.
- 2. Do sprawy nieuregulowanych postanowieniami niniejszej umowy stosuje się przepisy Kodeksu cywilnego oraz ustawy Prawo Zamówień Publicznych.
- 3. Ewentualne spory, mogące wyniknąć z wykonania postanowień niniejszej umowy, strony poddadzą pod rozstrzygnięcie sądowi powszechnemu właściwemu dla siedziby Zamawiającego.
- 4. Strony maja obowiązek wzajemnego informowania się o wszelkich zmianach statusu prawnego ich dotyczących, a także o wszczęciu postępowania upadłościowego, układowego i likwidacyjnego.
- 5. Załącznikami stanowiącymi integralną część umowy jest oferta, na podstawie której dokonano wyboru Wykonawcy oraz SIWZ.
- 6. Umowę sporządzono w trzech jednobrzmiących egzemplarzach, z których jeden otrzymuje Wykonawca, zaś dwa Zamawiający.

## **Wykonawca Zamawiający**

# Formularz oferty

Data sporządzenia oferty ……………………………………….

............................................................ (Nazwa i adres firmy wykonawcy)

REGON ...........................................

NIP …………………………………….

tel./fax …………………………………

e-mail: ……………………………………………..

 **URZĄD MIEJSKI W RADOMIU Biuro Zamówień Publicznych ul. Jana Kilińskiego 30 26-610 Radom** 

# **Oferta na I część zamówienia**

W nawiązaniu do ogłoszenia o przetargu nieograniczonym o wartości szacunkowej nie przekraczającej wyrażonej w złotych równowartości 193.000 euro na dostawę sprzętu komputerowego i oprogramowania, znak BZP.271.1133.2011.AĆ:

1) Oferujemy realizację przedmiotu zamówienia opisanego w punkcie III.1.1. SIWZ, zgodnie ze specyfikacją istotnych warunków zamówienia, za **wynagrodzeniem ryczałtowym**  w następującej wysokości:

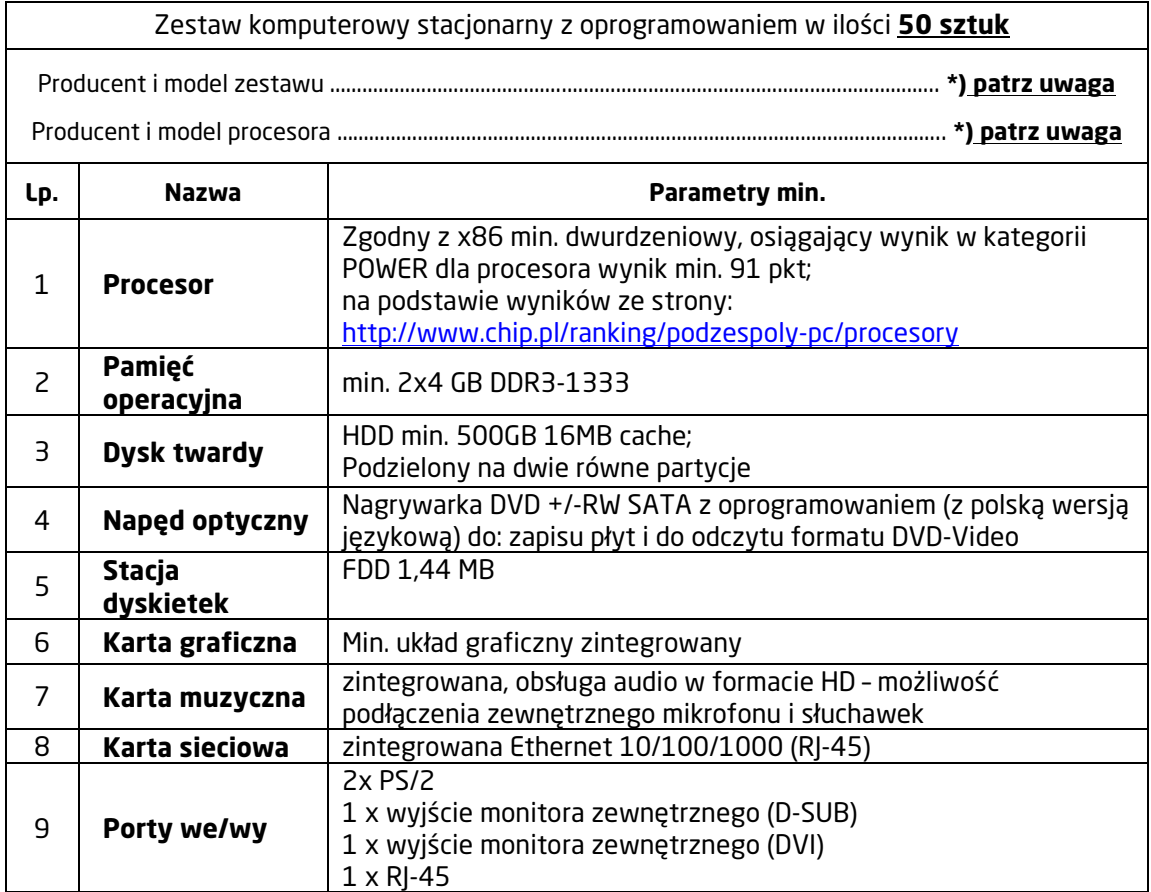

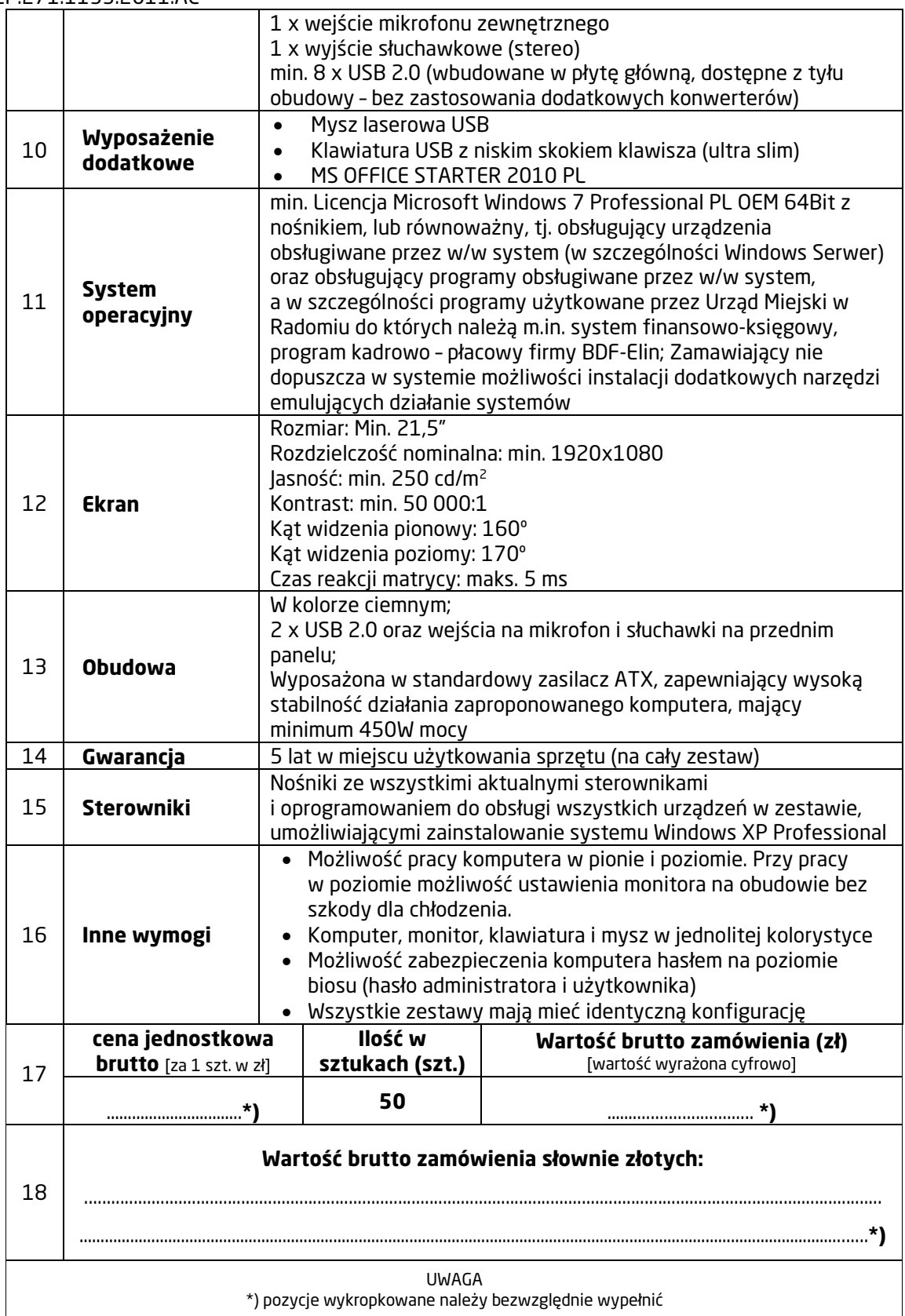

- 2) Termin realizacji przedmiotu zamówienia: 21 dni od dnia podpisania umowy.
- 3) Uważamy się za związanych niniejszą ofertą przez okres 30 dni. Bieg terminu rozpoczyna się wraz z upływem terminu składania ofert.
- 4) Powierzamy podwykonawcom wykonanie następującego zakresu prac (w przypadku nie powierzenia puste miejsce zaleca się wykreślić): ……………………..…………………..………….

………………….……………………………………………………………………………………………………………………………………………………………………… ………………………………………………………………………………………………………………………………………………………………………………………..

- 5) Istotne postanowienia umowy, zostały przez nas zaakceptowane i w przypadku wybrania naszej oferty zobowiązujemy się do zawarcia umowy na warunkach określonych w SIWZ, w miejscu i terminie wskazanym przez zamawiającego.
- 6) Zostaliśmy poinformowani, że możemy, zgodnie z art. 8 ust. 3 ustawy z dnia 29 stycznia 2004r. Prawo zamówień publicznych, wydzielić z oferty informacje stanowiące tajemnicę przedsiębiorstwa w rozumieniu przepisów o zwalczaniu nieuczciwej konkurencji i zastrzec w odniesieniu do tych informacji, aby nie były one udostępniane podmiotom innym niż zamawiający.

 .............................................................................................. (podpis Wykonawcy lub osoby uprawnionej do reprezentowania wykonawcy)

Data sporządzenia oferty ……………………………………….

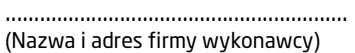

REGON ...........................................

NIP …………………………………….

tel./fax …………………………………

e-mail: ……………………………………………..

# **URZĄD MIEJSKI W RADOMIU Biuro Zamówień Publicznych ul. Jana Kilińskiego 30 26-610 Radom**

# **Oferta na II część zamówienia**

W nawiązaniu do ogłoszenia o przetargu nieograniczonym o wartości szacunkowej nie przekraczającej wyrażonej w złotych równowartości 193.000 euro na dostawę sprzętu komputerowego i oprogramowania, znak BZP.271.1133.2011.AĆ:

1) Oferujemy realizację przedmiotu zamówienia opisanego w punkcie III.1.2. SIWZ, zgodnie ze specyfikacją istotnych warunków zamówienia, za **wynagrodzeniem ryczałtowym**  w następującej wysokości:

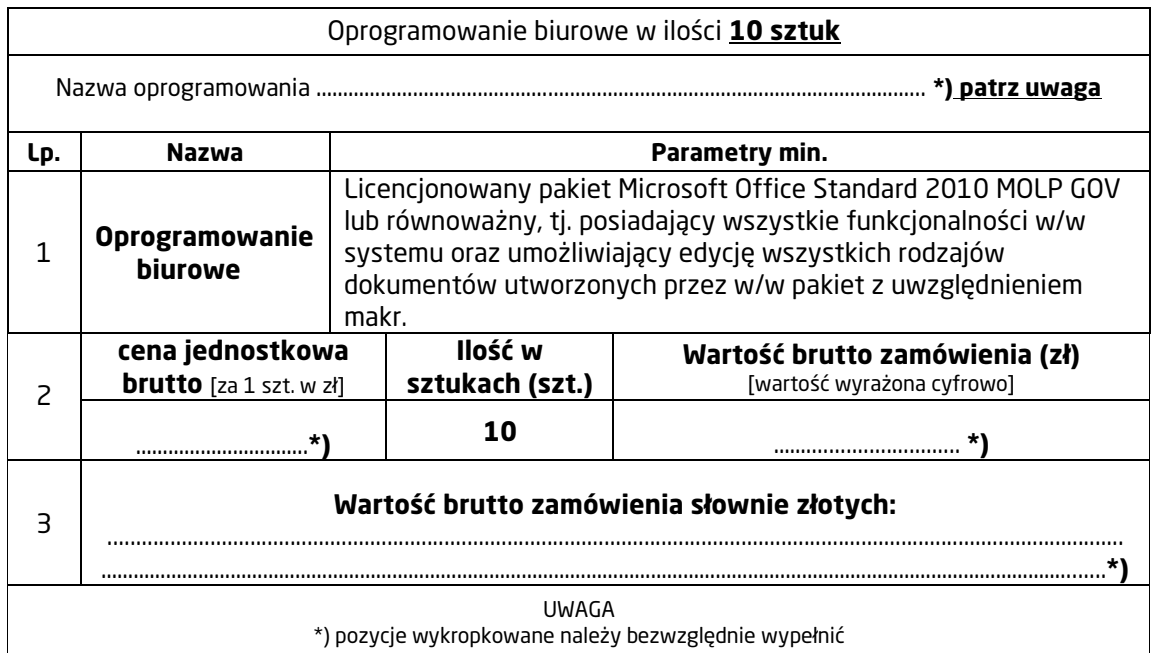

- 2) Termin realizacji przedmiotu zamówienia: 21 dni od dnia podpisania umowy.
- 3) Uważamy się za związanych niniejszą ofertą przez okres 30 dni. Bieg terminu rozpoczyna się wraz z upływem terminu składania ofert.
- 4) Powierzamy podwykonawcom wykonanie następującego zakresu prac (w przypadku nie powierzenia puste miejsce zaleca się wykreślić): ……………………..…………………..…………. ………………….………………………………………………………………………………………………………………………………………………………………………… ……………………………………………………………………………………………………………………………………………………………………………………..
- 5) Istotne postanowienia umowy, zostały przez nas zaakceptowane i w przypadku wybrania naszej oferty zobowiązujemy się do zawarcia umowy na warunkach określonych w SIWZ, w miejscu i terminie wskazanym przez zamawiającego.
- 6) Zostaliśmy poinformowani, że możemy, zgodnie z art. 8 ust. 3 ustawy z dnia 29 stycznia 2004r. –

Prawo zamówień publicznych, wydzielić z oferty informacje stanowiące tajemnicę przedsiębiorstwa w rozumieniu przepisów o zwalczaniu nieuczciwej konkurencji i zastrzec w odniesieniu do tych informacji, aby nie były one udostępniane podmiotom innym niż zamawiający.

UWAGA: Wykonawca, który powołuje się na rozwiązania równoważne opisywanym przez zamawiającego, jest obowiązany wykazać, ze oferowane przez niego dostawy spełniają wymagania określone przez zamawiającego.

> .............................................................................................. (podpis Wykonawcy lub osoby uprawnionej do reprezentowania wykonawcy)

Formularz oferty

Data sporządzenia oferty ……………………………………….

............................................................ (Nazwa i adres firmy wykonawcy)

REGON ...........................................

NIP …………………………………….

tel./fax …………………………………

e-mail: ……………………………………………..

# **URZĄD MIEJSKI W RADOMIU Biuro Zamówień Publicznych ul. Jana Kilińskiego 30 26-610 Radom**

# **Oferta na III część zamówienia**

W nawiązaniu do ogłoszenia o przetargu nieograniczonym o wartości szacunkowej nie przekraczającej wyrażonej w złotych równowartości 193.000 euro na dostawę sprzętu komputerowego i oprogramowania, znak BZP.271.1133.2011.AĆ:

1) Oferujemy realizację przedmiotu zamówienia opisanego w punkcie III.1.3. SIWZ, zgodnie ze specyfikacją istotnych warunków zamówienia, za **wynagrodzeniem ryczałtowym**  w następującej wysokości:

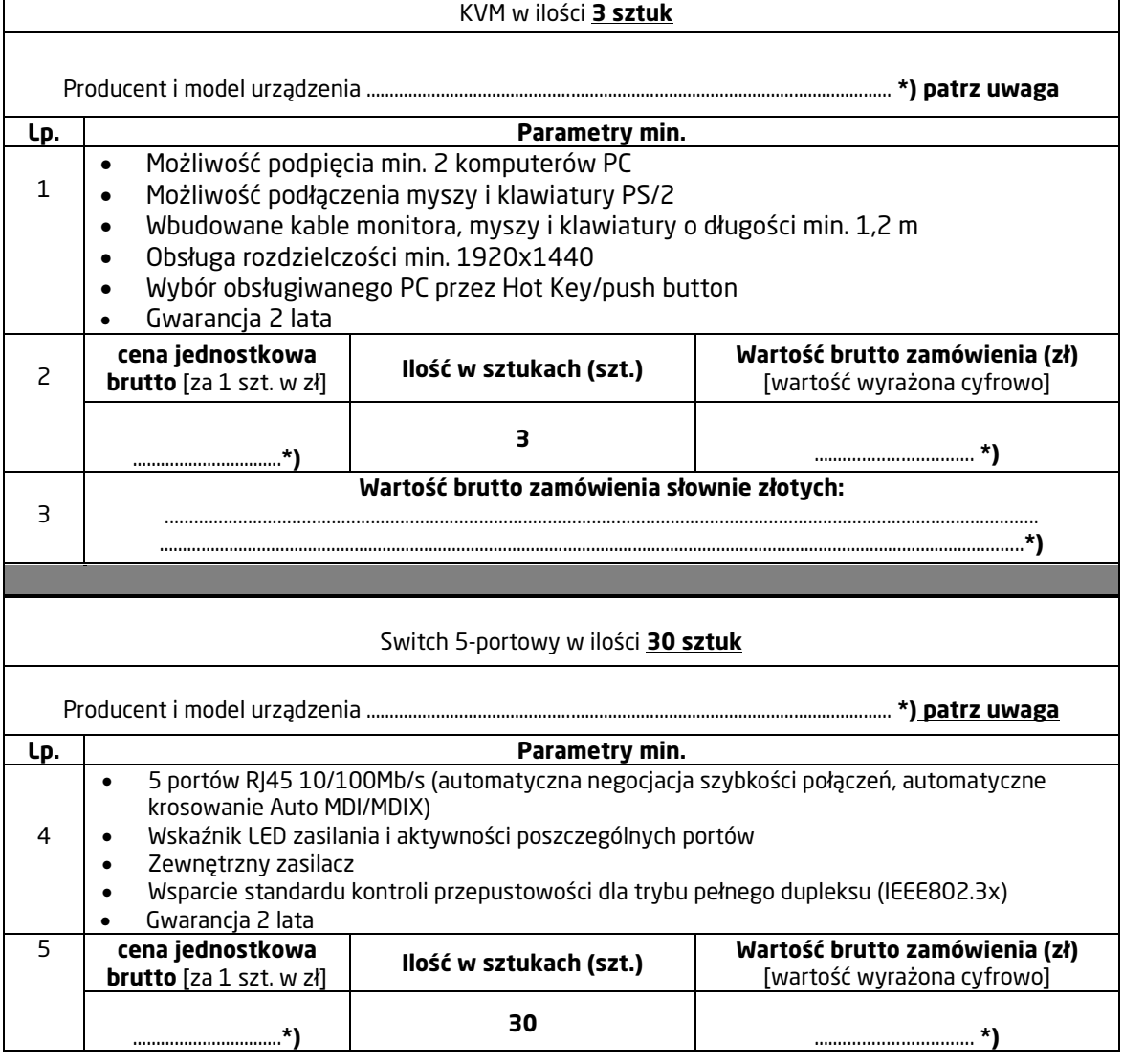

6

#### **Wartość brutto zamówienia słownie złotych:**

..................................................................................................................................................................................

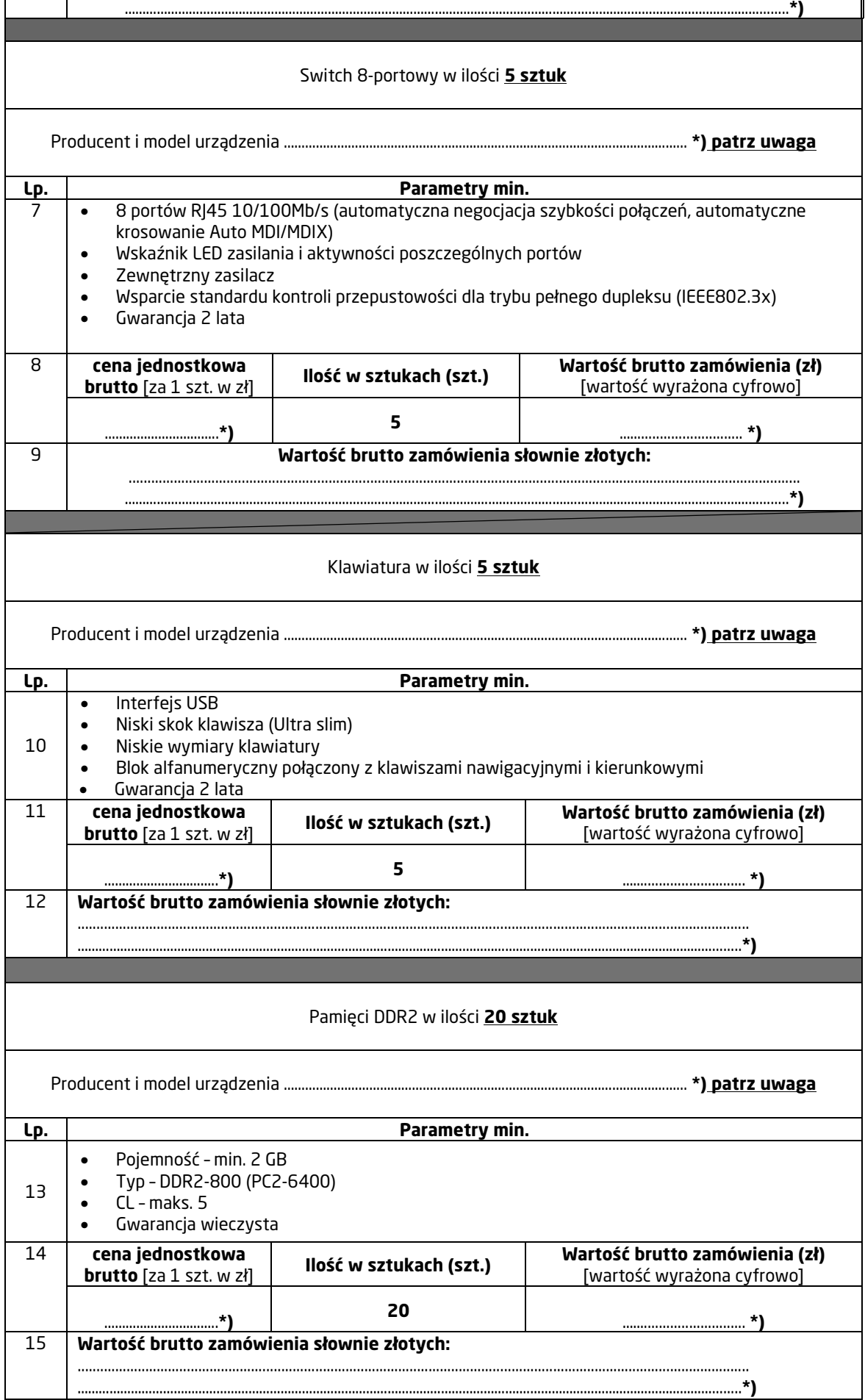

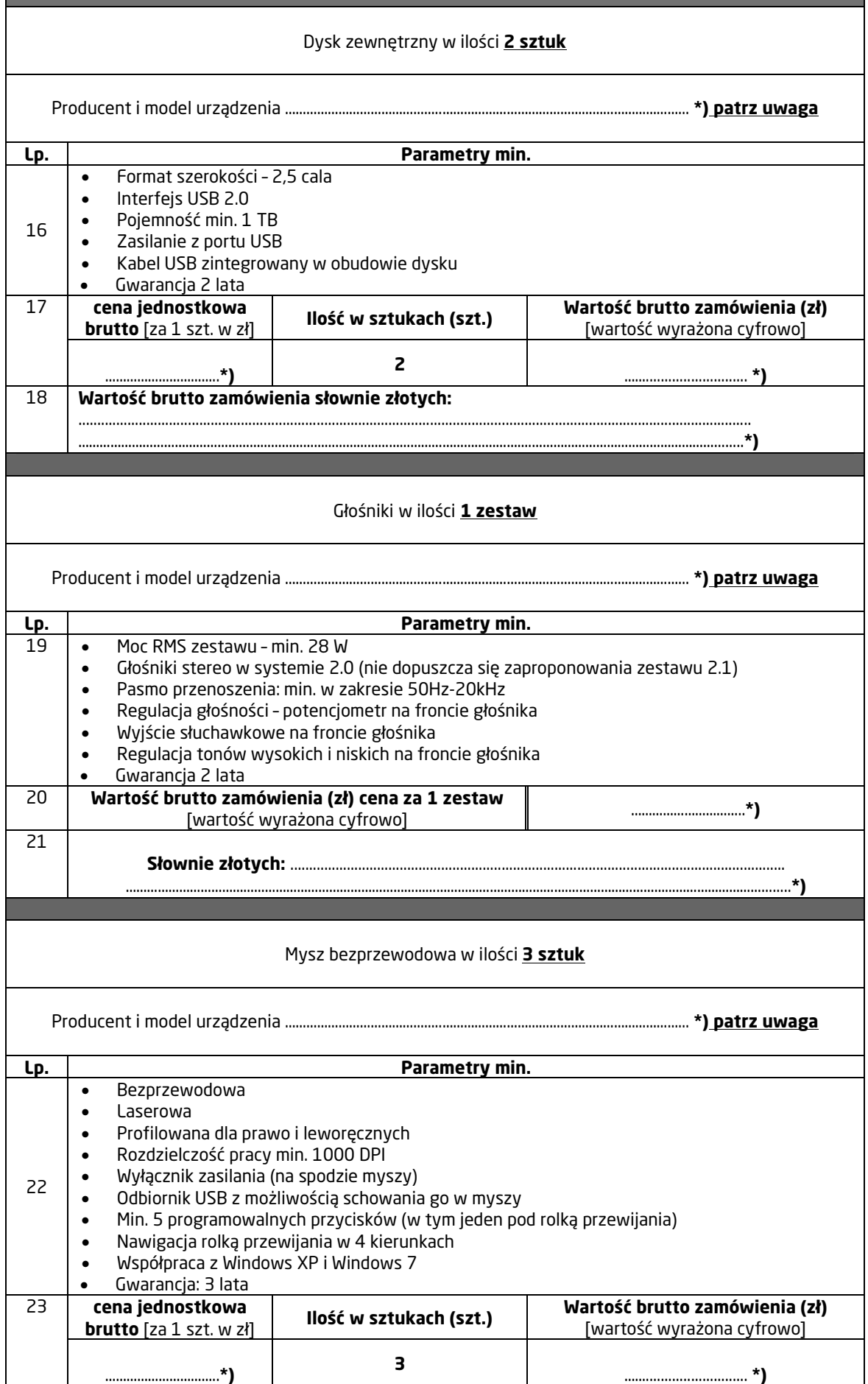

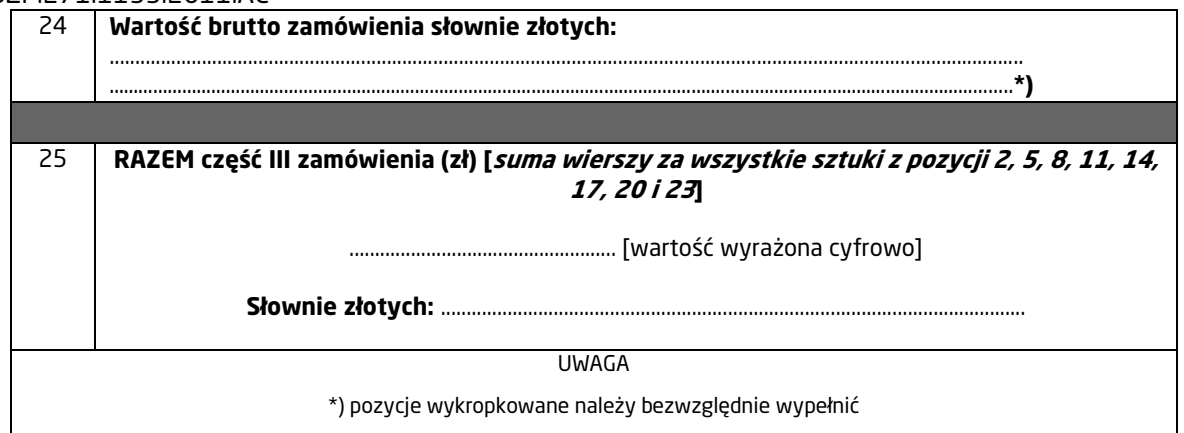

- 2) Termin realizacji przedmiotu zamówienia: 21 dni od dnia podpisania umowy.
- 3) Uważamy się za związanych niniejszą ofertą przez okres 30 dni. Bieg terminu rozpoczyna się wraz z upływem terminu składania ofert.
- 4) Powierzamy podwykonawcom wykonanie następującego zakresu prac (w przypadku nie powierzenia puste miejsce zaleca się wykreślić): ……………………..…………………..…………. ………………….…………………………………………………………………………………………………………………………………………………………………………

……………………………………………………………………………………………………………………………………………………………………………………..

- 5) Istotne postanowienia umowy, zostały przez nas zaakceptowane i w przypadku wybrania naszej oferty zobowiązujemy się do zawarcia umowy na warunkach określonych w SIWZ, w miejscu i terminie wskazanym przez zamawiającego.
- 6) Zostaliśmy poinformowani, że możemy, zgodnie z art. 8 ust. 3 ustawy z dnia 29 stycznia 2004r. Prawo zamówień publicznych, wydzielić z oferty informacje stanowiące tajemnicę przedsiębiorstwa w rozumieniu przepisów o zwalczaniu nieuczciwej konkurencji i zastrzec w odniesieniu do tych informacji, aby nie były one udostępniane podmiotom innym niż zamawiający.

(podpis Wykonawcy lub osoby uprawnionej do reprezentowania wykonawcy)

..............................................................................................

Data sporządzenia oferty ……………………………………….

............................................................ (Nazwa i adres firmy wykonawcy)

REGON ...........................................

NIP …………………………………….

 $\Gamma$ 

tel./fax …………………………………

e-mail: ……………………………………………..

# **URZĄD MIEJSKI W RADOMIU Biuro Zamówień Publicznych ul. Jana Kilińskiego 30 26-610 Radom**

#### **Oferta na IV część zamówienia**

W nawiązaniu do ogłoszenia o przetargu nieograniczonym o wartości szacunkowej nie przekraczającej wyrażonej w złotych równowartości 193.000 euro na dostawę sprzętu komputerowego i oprogramowania, znak BZP.271.1133.2011.AĆ:

1) Oferujemy realizację przedmiotu zamówienia opisanego w punkcie III.1.4. SIWZ, zgodnie ze specyfikacją istotnych warunków zamówienia, za **wynagrodzeniem ryczałtowym**  w następującej wysokości:

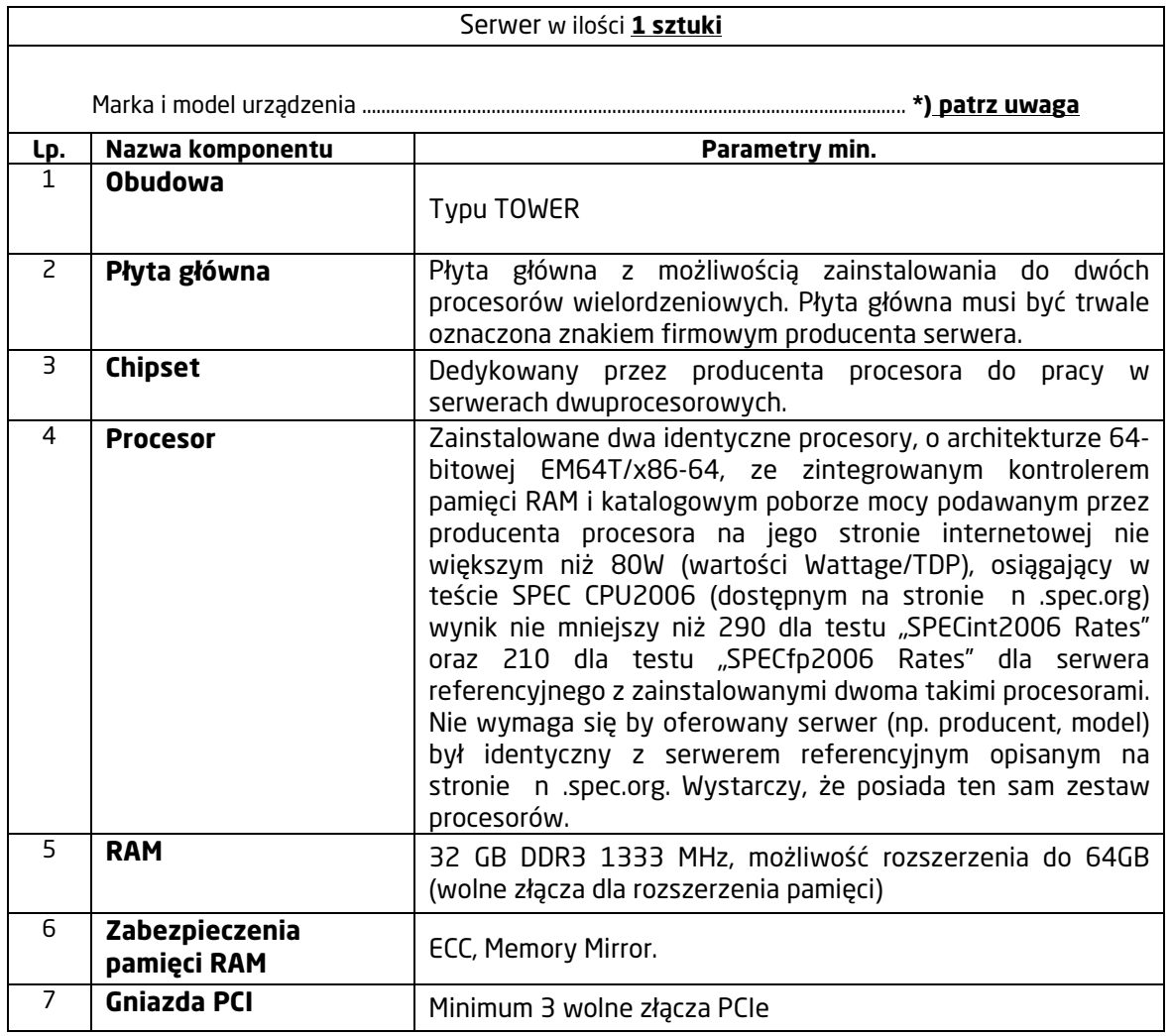

BZP.271.1133.2011.AĆ

| 8                                                  | 41.47111111111111<br><b>Interfejsy sieciowe</b>                                  | Minimum 4 porty typu 10/100/1000 wbudowane na płycie<br>głównej lub na karcie rozszerzeń.                                                                                                    |
|----------------------------------------------------|----------------------------------------------------------------------------------|----------------------------------------------------------------------------------------------------|
| 9                                                  | Napęd optyczny                                                                   | Wewnętrzny napęd DVD-RW.                                                                                                    |
| 10                                                 | Dyski twarde                                                                     | Zainstalowanych 6 dysków 3,5" HotPlug SAS 15krpm o<br>minimalnej pojemności 300 GB z możliwością konfiguracji w<br>RAID 0+1, RAID 5, możliwość rozbudowy o kolejne 2 dyski j.w.                                                                                                    |
| 11                                                 | <b>Kontroler RAID</b>                                                            | Dedykowany kontroler RAID. Pamięć podręczna minimum<br>512MB,<br>z podtrzymaniem bateryjnym, możliwe konfiguracje 0, 1, 10,<br>5.                                                                                                    |
| 12                                                 | <b>Porty</b>                                                                     | 6 x USB 2.0 z czego 2 na przednim panelu obudowy, 4 x RJ-<br>45, VGA, 1 X RS232                                                                                                    |
| 13                                                 | <b>Mysz</b><br>i klawiatura                                                      | Dedykowana do oferowanego modelu serwera                                                                                                    |
| 14                                                 | <b>Video</b>                                                                     | Zintegrowana karta graficzna, umożliwiająca rozdzielczość<br>min. 1024x768.                                                                                                    |
| 15                                                 | <b>Zasilacze</b>                                                                 | 2szt, zasilanie redundantne, Hot-Plug o mocy zapewniającej<br>stabilną pracę serwera.                                                                                                    |
| 16                                                 | <b>Diagnostyka</b>                                                               | Panel LCD lub diody informacyjne umieszczone na przedzie<br>obudowy informujące o stanie zasilania.                                                                                                    |
| 17                                                 | Karta zarządzania                                                                | Zintegrowana z płytą główną lub zainstalowana karta<br>zarządzająca niezależna od zainstalowanego na serwerze<br>systemu operacyjnego umożliwiająca:<br>zdalne monitorowanie i informowanie o statusie serwera<br>1)<br>(m.in. prędkości obrotowej wentylatorów, konfiguracji<br>serwera,)<br>szyfrowane<br>połączenie<br>(SSL)<br>autentykacje<br>oraz<br>2)<br>i autoryzację użytkownika<br>wsparcie dla Ipv6<br>3)<br>4) wsparcie dla SNMP; IPMI2.0, Telnet, SSH |
| 18                                                 | <b>Certyfikaty</b>                                                               | Serwer musi być wyprodukowany zgodnie z normą ISO-9001<br>ISO-14001.<br>Deklaracja<br>CE.<br>Wymagane<br>oraz<br>jest<br>przedstawienie odpowiednich certyfikatów.                                                                                                    |
| 19                                                 | Warunki gwarancji                                                                | Przynajmniej pięć lat gwarancji z czasem reakcji<br>na<br>rozpoczęcie naprawy w następnym dniu roboczym<br>od<br>zgłoszenia, przyjmowanie zgłoszeń w godz. 7.00 - 16.00 w<br>dni robocze. W przypadku awarii dysk twardy pozostaje u<br>Zamawiającego. Serwis świadczony jest w<br>siedzibie<br>zamawiającego.                                                                                                    |
| 20                                                 | Dokumentacja<br>użytkownika                                                      | Zamawiający wymaga dokumentacji w języku polskim lub<br>angielskim. Możliwość<br>telefonicznego<br>sprawdzenia<br>konfiguracji sprzętowej serwera oraz warunków gwarancji po<br>podaniu numeru seryjnego bezpośrednio u producenta lub<br>jego przedstawiciela.                                                                                                    |
| 21                                                 | <b>Sterowniki</b>                                                                | Nośnik<br>kompletem sterowników<br>wszystkich<br>$\mathsf{Z}$<br>do<br>podzespołów wchodzących w skład serwera.                                                                                                    |
| 22                                                 | Wartość brutto zamówienia (zł) cena za 1<br>sztukę<br>[wartość wyrażona cyfrowo] |                                                                                                    |
| 23                                                 | Wartość brutto zamówienia słownie złotych:                                       |                                                                                                    |
|                                                    |                                                                                  |                                                                                                    |
| Zasilacz awaryjny UPS do serwera w ilości 1 sztuki |                                                                                  |                                                                                                    |
|                                                    |                                                                                  |                                                                                                    |

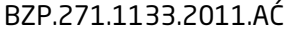

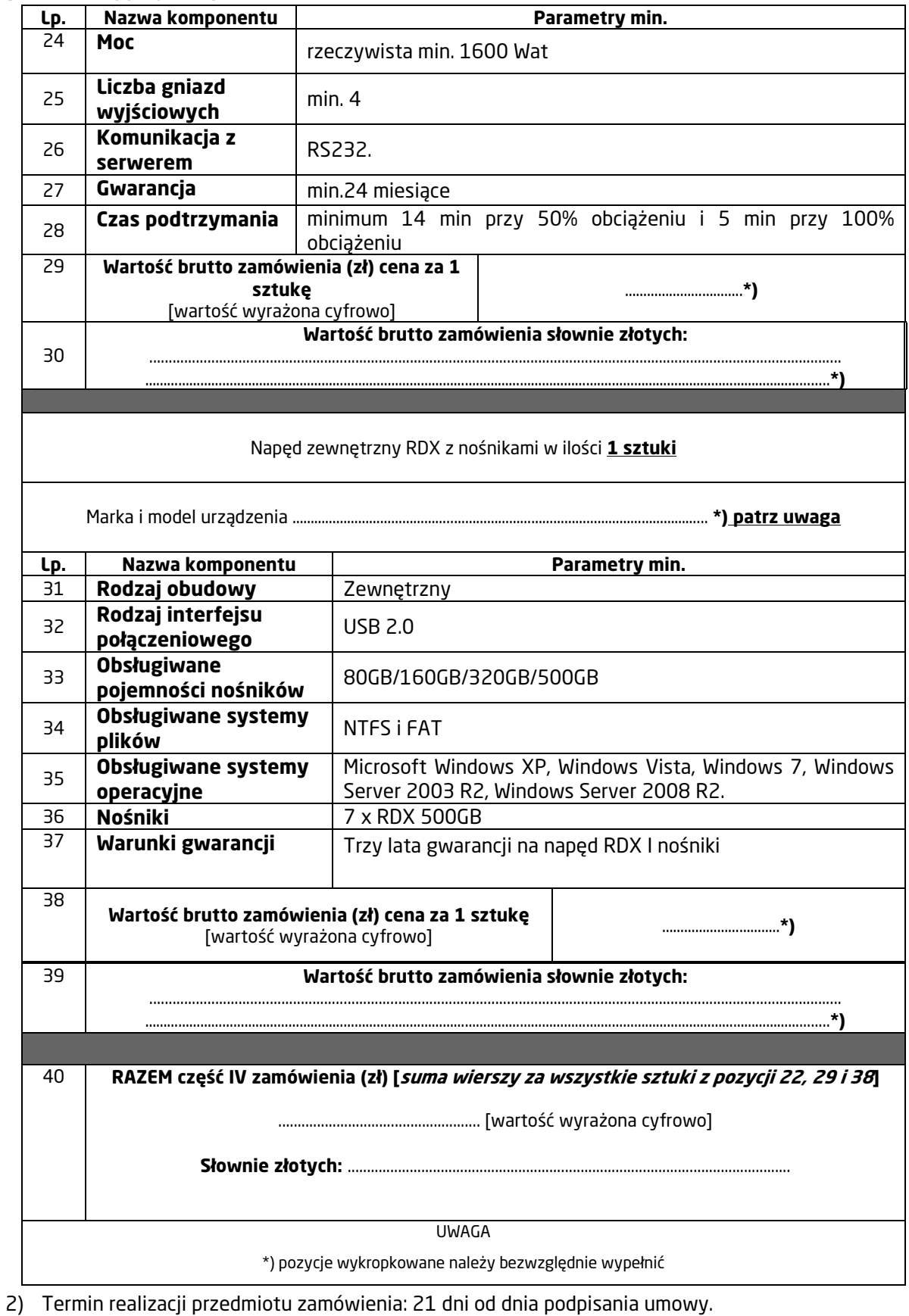

- 3) Uważamy się za związanych niniejszą ofertą przez okres 30 dni. Bieg terminu rozpoczyna się wraz z upływem terminu składania ofert.
- 4) Powierzamy podwykonawcom wykonanie następującego zakresu prac (w przypadku nie powierzenia puste miejsce zaleca się wykreślić): ……………………..…………………..…………. ………………….…………………………………………………………………………………………………………………………………………………………………………

…………………………………………………………………………………………………………………………………………………………………………………….. 5) Istotne postanowienia umowy, zostały przez nas zaakceptowane i w przypadku wybrania naszej

oferty zobowiązujemy się do zawarcia umowy na warunkach określonych w SIWZ, w miejscu i terminie wskazanym przez zamawiającego.

6) Zostaliśmy poinformowani, że możemy, zgodnie z art. 8 ust. 3 ustawy z dnia 29 stycznia 2004r. – Prawo zamówień publicznych, wydzielić z oferty informacje stanowiące tajemnicę przedsiębiorstwa w rozumieniu przepisów o zwalczaniu nieuczciwej konkurencji i zastrzec w odniesieniu do tych informacji, aby nie były one udostępniane podmiotom innym niż zamawiający.

> .............................................................................................. (podpis Wykonawcy lub osoby uprawnionej do reprezentowania wykonawcy)

Formularz oferty

Data sporządzenia oferty ……………………………………….

............................................................ (Nazwa i adres firmy wykonawcy)

REGON ...........................................

NIP …………………………………….

tel./fax …………………………………

e-mail: ……………………………………………..

# **URZĄD MIEJSKI W RADOMIU Biuro Zamówień Publicznych ul. Jana Kilińskiego 30 26-610 Radom**

# **Oferta na V część zamówienia**

W nawiązaniu do ogłoszenia o przetargu nieograniczonym o wartości szacunkowej nie przekraczającej wyrażonej w złotych równowartości 193.000 euro na dostawę sprzętu komputerowego i oprogramowania, znak BZP.271.1133.2011.AĆ:

1) Oferujemy realizację przedmiotu zamówienia opisanego w punkcie III.1.5. SIWZ, zgodnie ze specyfikacją istotnych warunków zamówienia, za **wynagrodzeniem ryczałtowym**  w następującej wysokości:

![](_page_33_Picture_205.jpeg)

![](_page_34_Picture_160.jpeg)

- 3) Uważamy się za związanych niniejszą ofertą przez okres 30 dni. Bieg terminu rozpoczyna się wraz z upływem terminu składania ofert.
- 4) Powierzamy podwykonawcom wykonanie następującego zakresu prac (w przypadku nie powierzenia puste miejsce zaleca się wykreślić): ……………………..…………………..…………. ………………….………………………………………………………………………………………………………………………………………………………………………… ……………………………………………………………………………………………………………………………………………………………………………………..
- 5) Istotne postanowienia umowy, zostały przez nas zaakceptowane i w przypadku wybrania naszej oferty zobowiązujemy się do zawarcia umowy na warunkach określonych w SIWZ, w miejscu i terminie wskazanym przez zamawiającego.
- 6) Zostaliśmy poinformowani, że możemy, zgodnie z art. 8 ust. 3 ustawy z dnia 29 stycznia 2004r. Prawo zamówień publicznych, wydzielić z oferty informacje stanowiące tajemnicę przedsiębiorstwa w rozumieniu przepisów o zwalczaniu nieuczciwej konkurencji i zastrzec w odniesieniu do tych informacji, aby nie były one udostępniane podmiotom innym niż zamawiający.

..............................................................................................

(podpis Wykonawcy lub osoby uprawnionej do reprezentowania wykonawcy)

Data sporządzenia oferty ……………………………………….

............................................................ (Nazwa i adres firmy wykonawcy)

REGON ...........................................

NIP …………………………………….

tel./fax …………………………………

e-mail: ……………………………………………..

# **URZĄD MIEJSKI W RADOMIU Biuro Zamówień Publicznych ul. Jana Kilińskiego 30 26-610 Radom**

### **Oferta na VI część zamówienia**

W nawiązaniu do ogłoszenia o przetargu nieograniczonym o wartości szacunkowej nie przekraczającej wyrażonej w złotych równowartości 193.000 euro na dostawę sprzętu komputerowego i oprogramowania, znak BZP.271.1133.2011.AĆ:

1) Oferujemy realizację przedmiotu zamówienia opisanego w punkcie III.1.6. SIWZ, zgodnie ze specyfikacją istotnych warunków zamówienia, za **wynagrodzeniem ryczałtowym**  w następującej wysokości:

![](_page_35_Picture_214.jpeg)

![](_page_36_Picture_248.jpeg)

![](_page_37_Picture_110.jpeg)

- 2) Termin realizacji przedmiotu zamówienia: 21 dni od dnia podpisania umowy.
- 3) Uważamy się za związanych niniejszą ofertą przez okres 30 dni. Bieg terminu rozpoczyna się wraz z upływem terminu składania ofert.
- 4) Powierzamy podwykonawcom wykonanie następującego zakresu prac (w przypadku nie powierzenia puste miejsce zaleca się wykreślić): ……………………..…………………..…………. ………………….………………………………………………………………………………………………………………………………………………………………………… ……………………………………………………………………………………………………………………………………………………………………………………..
- 5) Istotne postanowienia umowy, zostały przez nas zaakceptowane i w przypadku wybrania naszej oferty zobowiązujemy się do zawarcia umowy na warunkach określonych w SIWZ, w miejscu i terminie wskazanym przez zamawiającego.
- 6) Zostaliśmy poinformowani, że możemy, zgodnie z art. 8 ust. 3 ustawy z dnia 29 stycznia 2004r. Prawo zamówień publicznych, wydzielić z oferty informacje stanowiące tajemnicę przedsiębiorstwa w rozumieniu przepisów o zwalczaniu nieuczciwej konkurencji i zastrzec w odniesieniu do tych informacji, aby nie były one udostępniane podmiotom innym niż zamawiający.

UWAGA: Wykonawca, który powołuje się na rozwiązania równoważne opisywanym przez zamawiającego, jest obowiązany wykazać, ze oferowane przez niego dostawy spełniają wymagania określone przez zamawiającego.

> (podpis Wykonawcy lub osoby uprawnionej do reprezentowania wykonawcy)

..............................................................................................

Data sporządzenia oferty ……………………………………….

............................................................ (Nazwa i adres firmy wykonawcy)

REGON ...........................................

NIP …………………………………….

tel./fax …………………………………

e-mail: ……………………………………………..

# **URZĄD MIEJSKI W RADOMIU Biuro Zamówień Publicznych ul. Jana Kilińskiego 30 26-610 Radom**

#### **Oferta na VII część zamówienia**

W nawiązaniu do ogłoszenia o przetargu nieograniczonym o wartości szacunkowej nie przekraczającej wyrażonej w złotych równowartości 193.000 euro na dostawę sprzętu komputerowego i oprogramowania, znak BZP.271.1133.2011.AĆ:

1) Oferujemy realizację przedmiotu zamówienia opisanego w punkcie III.1.7. SIWZ, zgodnie ze specyfikacją istotnych warunków zamówienia, za **wynagrodzeniem ryczałtowym**  w następującej wysokości:

![](_page_38_Picture_205.jpeg)

\*) pozycje wykropkowane należy bezwzględnie wypełnić

2) Termin realizacji przedmiotu zamówienia: 21 dni od dnia podpisania umowy.

- 3) Uważamy się za związanych niniejszą ofertą przez okres 30 dni. Bieg terminu rozpoczyna się wraz z upływem terminu składania ofert.
- 4) Powierzamy podwykonawcom wykonanie następującego zakresu prac (w przypadku nie powierzenia puste miejsce zaleca się wykreślić): ……………………..…………………..…………. ………………….…………………………………………………………………………………………………………………………………………………………………………

……………………………………………………………………………………………………………………………………………………………………………………..

- 5) Istotne postanowienia umowy, zostały przez nas zaakceptowane i w przypadku wybrania naszej oferty zobowiązujemy się do zawarcia umowy na warunkach określonych w SIWZ, w miejscu i terminie wskazanym przez zamawiającego.
- 6) Zostaliśmy poinformowani, że możemy, zgodnie z art. 8 ust. 3 ustawy z dnia 29 stycznia 2004r. –

Prawo zamówień publicznych, wydzielić z oferty informacje stanowiące tajemnicę przedsiębiorstwa w rozumieniu przepisów o zwalczaniu nieuczciwej konkurencji i zastrzec w odniesieniu do tych informacji, aby nie były one udostępniane podmiotom innym niż zamawiający.

UWAGA: Wykonawca, który powołuje się na rozwiązania równoważne opisywanym przez zamawiającego, jest obowiązany wykazać, ze oferowane przez niego dostawy spełniają wymagania określone przez zamawiającego.

> .............................................................................................. (podpis Wykonawcy lub osoby uprawnionej do reprezentowania wykonawcy)

(nazwa i adres wykonawcy)

.........................................................

# **OŚWIADCZENIE**

Zgodnie z art. 22 ust. 1 ustawy z dnia 29 stycznia 2004r. Prawo zamówień publicznych (tekst jednolity Dz. U. nr 113 z 2010r., poz. 759), składając ofertę w przetargu na dostawę sprzętu komputerowego i oprogramowania, znak BZP.271.1133.2011.AĆ, w imieniu reprezentowanej przeze mnie (nas) firmy oświadczam (oświadczamy), że:

- 1. Posiadam (posiadamy) uprawnienia do wykonywania określonej działalności lub czynności, jeżeli ustawy nakładają obowiązek posiadania takich uprawnień.
- 2. Posiadam (posiadamy) wiedzę i doświadczenie.
- 3. Dysponuję (dysponujemy) odpowiednim potencjałem technicznym oraz osobami zdolnymi do wykonania zamówienia.
- 4. Znajduję się (znajdujemy się) w sytuacji ekonomicznej i finansowej zapewniającej wykonanie zamówienia.

Miejscowość: ..........................................

Data:........................................................ ..……..............................................................................................

(podpis Wykonawcy lub osoby uprawnionej do reprezentowania wykonawcy)

...................................................................... (nazwa i adres wykonawcy)

# **OŚWIADCZENIE**

Zgodnie z art. 26 ust. 2a ustawy z dnia 29 stycznia 2004 r. Prawo zamówień publicznych (tekst jednolity Dz. U. nr 113 z 2010r., poz. 759 z późn. zm.) składając ofertę w przetargu na dostawę sprzętu komputerowego i oprogramowania, znak BZP.271.1133.2011.AĆ, w imieniu reprezentowanej przeze mnie (nas) firmy oświadczam (oświadczamy), że nie zaistniała wobec mnie (nas) podstawa do wykluczenia, o której mowa w art. 24 ust 1 ustawy Prawo zamówień publicznych: Zgodnie z powołanym artykułem 24 ust. 1:

Z postępowania o udzielenie zamówienia wyklucza się:

- 1) wykonawców, którzy wyrządzili szkodę, nie wykonując zamówienia lub wykonując je nienależycie, jeżeli szkoda ta została stwierdzona orzeczeniem sądu, które uprawomocniło się w okresie 3 lat przed wszczęciem postępowania;
- 1a) wykonawców, z którymi dany zamawiający rozwiązał albo wypowiedział umowę w sprawie zamówienia publicznego albo odstąpił od umowy w sprawie zamówienia publicznego, z powodu okoliczności, za które wykonawca ponosi odpowiedzialność, jeżeli rozwiązanie albo wypowiedzenie umowy albo odstąpienie od niej nastąpiło w okresie 3 lat przed wszczęciem postępowania, a wartość niezrealizowanego zamówienia wyniosła co najmniej 5% wartości umowy;
- 2) wykonawców, w stosunku do których otwarto likwidację lub których upadłość ogłoszono, z wyjątkiem wykonawców, którzy po ogłoszeniu upadłości zawarli układ zatwierdzony prawomocnym postanowieniem sądu, jeżeli układ nie przewiduje zaspokojenia wierzycieli przez likwidację majątku upadłego;
- 3) wykonawców, którzy zalegają z uiszczeniem podatków, opłat lub składek na ubezpieczenie społeczne lub zdrowotne, z wyjątkiem przypadków gdy uzyskali oni przewidziane prawem zwolnienie, odroczenie, rozłożenie na raty zaległych płatności lub wstrzymanie w całości wykonania decyzji właściwego organu,
- 4) osoby fizyczne, które prawomocnie skazano za przestępstwo popełnione w związku z postępowaniem o udzielenie zamówienia, przestępstwo przeciwko prawom osób wykonujących pracę zarobkowa, przestępstwo przeciwko środowisku, przestępstwo przekupstwa, przestępstwo przeciwko obrotowi gospodarczemu lub inne przestępstwo popełnione w celu osiągnięcia korzyści majątkowych, a także za przestępstwo skarbowe lub przestępstwo udziału w zorganizowanej grupie albo związku mających na celu popełnienie przestępstwa lub przestępstwa skarbowego;
- 5) spółki jawne, których wspólnika prawomocnie skazano za przestępstwo popełnione w związku z postępowaniem o udzielenie zamówienia, przestępstwo przeciwko prawom osób wykonujących prace zarobkowa, przestępstwo przeciwko środowisku, przestępstwo przekupstwa, przestępstwo przeciwko obrotowi gospodarczemu lub inne przestępstwo popełnione w celu osiągnięcia korzyści majątkowych, a także za przestępstwo skarbowe lub przestępstwo udziału w zorganizowanej grupie albo związku mających na celu popełnienie przestępstwa lub przestępstwa skarbowego;
- 6) spółki partnerskie, których partnera lub członka zarządu prawomocnie skazano za przestępstwo popełnione w związku z postępowaniem o udzielenie zamówienia, przestępstwo przeciwko prawom osób wykonujących prace zarobkowa, przestępstwo przeciwko środowisku, przestępstwo przekupstwa, przestępstwo przeciwko obrotowi gospodarczemu lub inne przestępstwo popełnione w celu osiągnięcia korzyści majątkowych, a także za przestępstwo skarbowe lub przestępstwo udziału w zorganizowanej grupie albo związku mających na celu popełnienie przestępstwa lub przestępstwa skarbowego;
- 7) spółki komandytowe oraz spółki komandytowo-akcyjne, których komplementariusza prawomocnie skazano za przestępstwo popełnione w związku z postępowaniem o udzielenie zamówienia, przestępstwo przeciwko prawom osób wykonujących pracę zarobkowa, przestępstwo przeciwko środowisku, przestępstwo przekupstwa, przestępstwo przeciwko obrotowi gospodarczemu lub inne przestępstwo popełnione w celu osiągnięcia korzyści majątkowych, a także za przestępstwo skarbowe lub przestępstwo udziału w zorganizowanej grupie albo związku mających na celu popełnienie przestępstwa lub przestępstwa skarbowego;
- 8) osoby prawne, których urzędującego członka organu zarządzającego prawomocnie skazano za przestępstwo popełnione w związku z postępowaniem o udzielenie zamówienia, przestępstwo przeciwko prawom osób wykonujących prace zarobkowa, przestępstwo przekupstwa, przestępstwo przeciwko środowisku, przestępstwo przeciwko obrotowi gospodarczemu lub inne przestępstwo popełnione w celu osiągnięcia korzyści majątkowych, a także za przestępstwo skarbowe lub przestępstwo udziału w zorganizowanej grupie albo związku mających na celu popełnienie przestępstwa lub przestępstwa skarbowego;
- 9) podmioty zbiorowe, wobec których sąd orzekł zakaz ubiegania się o zamówienia, na podstawie przepisów o odpowiedzialności podmiotów zbiorowych za czyny zabronione pod groźbą kary.

Miejscowość: ..........................................

Data:........................................................ ...........................................................................................

 (podpis Wykonawcy lub osoby uprawnionej do reprezentowania wykonawcy)